# Package 'cryptoQuotes'

March 12, 2024

<span id="page-0-0"></span>Title A Streamlined Access to Cryptocurrency OHLC-V Market Data and Sentiment Indicators

# Version 1.3.0

Description This high-level API client offers a streamlined access to public cryptocurrency market data and sentiment indicators. It features OHLC-V (Open, High, Low, Close, Volume) that comes

with granularity ranging from seconds to months and essential sentiment indicators to develop and backtest trading strategies, or conduct detailed market analysis. By interacting directly with

the major cryptocurrency exchanges this package ensures a reliable, and stable, flow of market information, eliminating the need for complex, low-level API interactions or webcrawlers.

License GPL  $(>= 2)$ 

Encoding UTF-8

RoxygenNote 7.3.1

**Suggests** data.table, knitr, quantmod, rmarkdown, test that  $(>= 3.0.0)$ , tidyverse

# Config/testthat/edition 3

**Imports** cli ( $> = 3.6.2$ ), conflicted ( $> = 1.2.0$ ), curl ( $> = 5.2.0$ ), jsonlite ( $>= 1.8.8$ ), lifecycle ( $>= 1.0.4$ ), paletteer ( $>=$ 1.6.0), plotly ( $>= 4.10.4$ ), rlang ( $>= 1.1.3$ ), TTR ( $>= 0.24.4$ ), utils, xts  $(>= 0.13.2)$ , zoo  $(>= 1.8-12)$ 

**Depends** R  $(>= 4.0.0)$ 

LazyData true

VignetteBuilder knitr

URL <https://serkor1.github.io/cryptoQuotes/>,

<https://github.com/serkor1/cryptoQuotes>

BugReports <https://github.com/serkor1/cryptoQuotes/issues>

#### NeedsCompilation no

Author Serkan Korkmaz [cre, aut, ctb, cph] (<<https://orcid.org/0000-0002-5052-0982>>), Jonas Cuzulan Hirani [ctb] (<<https://orcid.org/0000-0002-9512-1993>>) Maintainer Serkan Korkmaz <serkor1@duck.com> Repository CRAN

Date/Publication 2024-03-12 15:50:10 UTC

# R topics documented:

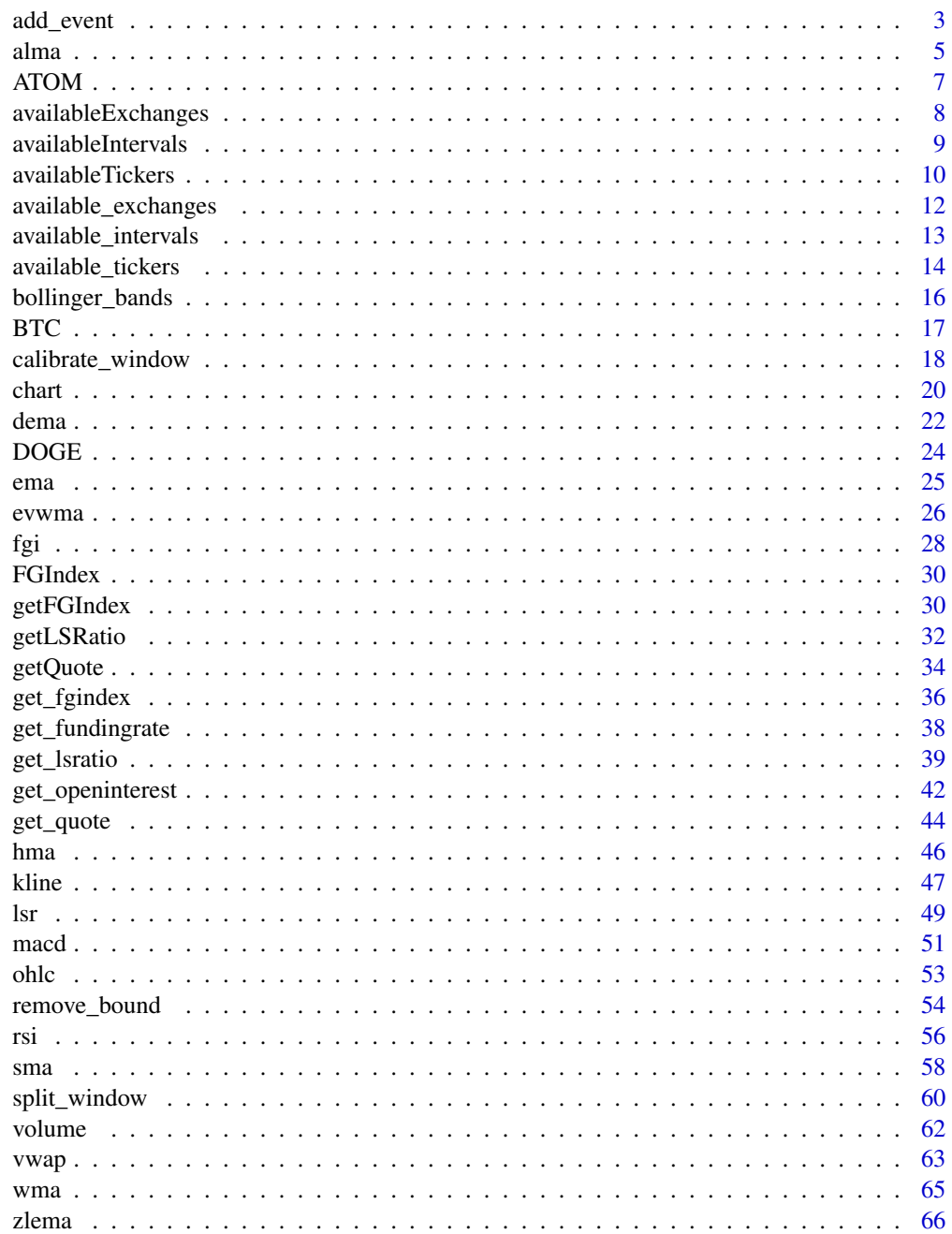

# <span id="page-2-0"></span>add\_event 3

#### **Index** [69](#page-68-0)

<span id="page-2-1"></span>add\_event *add eventlines to the chart*

#### Description

#### [Experimental]

Common types of event indicators include earnings release dates, dividend payouts, central bank interest rate decisions, chart pattern breakouts, and geopolitical events like elections or geopolitical tensions. The choice of event indicators depends on the trader's or analyst's specific objectives and the factors they believe are most relevant to the asset's price movements.

#### Usage

```
add_event(event_data, ...)
```
#### Arguments

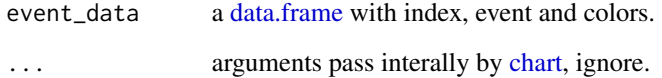

#### Details

TBA

#### Value

Invisbly returns a plotly object.

#### Note

The eventlines are drawn using  $plotly$ : : layout  $()$ , so all existing eventlines will be replaced each time you call [add\\_event\(\)](#page-2-1).

#### See Also

```
Other chart indicators: alma(), bollinger_bands(), chart(), dema(), ema(), evwma(), fgi(),
hma(), lsr(), macd(), rsi(), sma(), volume(), vwap(), wma(), zlema()
```
Other subcharts: [fgi\(](#page-27-1)), [lsr\(](#page-48-1)), [macd\(](#page-50-1)), [rsi\(](#page-55-1)), [volume\(](#page-61-1))

```
# script: scr_addEvents
# date: 2023-12-07
# author: Serkan Korkmaz, serkor1@duck.com
# objective: Describe the usage
# of addEvents
# script start;
# laod library
library(cryptoQuotes)
# 1) Generate random events
# of buys and sells and convert
# to data.frame
#
# Note: tibbles, data.tables are also supported
# but only base R is shown here to avoid
# too many dependencies
set.seed(1903)
event_data <- ATOM[
  sample(1:nrow(ATOM), size = 2)
]
# 1.1) Extract the index
# from the event data
index <- zoo::index(
  event_data
\lambda# 1.2) Convert the coredata
# into a data.frame
event_data <- as.data.frame(
  zoo::coredata(event_data)
)
# 1.3) Add the index into the data.frame
# case insensitive
event_data$index <- index
# 1.4) add events to the data.
# here we use Buys and Sells.
event_data$event <- rep(
  x = c('Buy', 'Sell'),
  lenght.out = nrow(event_data)
\lambda# 1.5) add colors based
# on the event; here buy is colored
# darkgrey, and if the position is closed
# with profit the color is green
event_data$color <- ifelse(
  event_data$event == 'Buy',
```

```
yes = 'darkgrey',
 no = ifelse(
   subset(event_data, event == 'Buy')$Close < subset(event_data, event == 'Sell')$Close,
   yes = 'green',
   no = 'red'
  \mathcal{L}\mathcal{L}# 1.6) modify the event to add
# closing price at each event
event_data$event <- paste0(
  event_data$event, ' @', event_data$Close
)
# 2) Chart the the klines
# and add the buy and sell events
chart(
  ticker = ATOM,
  main = kline(),
  sub = list(volume()
  ),
  indicator = list(
   bollinger_bands()
  ),
  event_data = event_data,
  options = list(
   dark = TRUE,deficiency = FALSE
  )
\mathcal{L}# script end;
```
<span id="page-4-1"></span>alma *Add Arnaud Legoux Moving Average to the chart*

# Description

# [Experimental]

A high-level [plotly::add\\_lines\(\)](#page-0-0)-wrapper function that interacts with [TTR'](#page-0-0)s moving average family of functions.

#### Usage

```
alma(price = "close", n = 9, offset = 0.85, sigma = 6, internal = list(), ...)
```
#### <span id="page-5-0"></span>Arguments

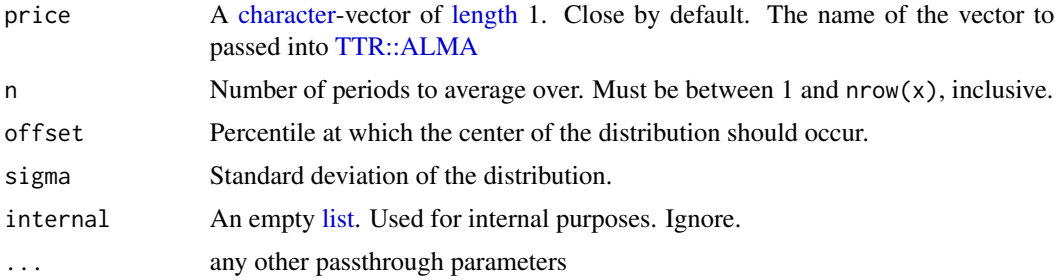

# Value

A [plotly::plot\\_ly\(\)](#page-0-0)-object wrapped in [rlang::expr\(\)](#page-0-0).

# See Also

Other chart indicators: [add\\_event\(](#page-2-1)), [bollinger\\_bands\(](#page-15-1)), [chart\(](#page-19-1)), [dema\(](#page-21-1)), [ema\(](#page-24-1)), [evwma\(](#page-25-1)), [fgi\(](#page-27-1)), [hma\(](#page-45-1)), [lsr\(](#page-48-1)), [macd\(](#page-50-1)), [rsi\(](#page-55-1)), [sma\(](#page-57-1)), [volume\(](#page-61-1)), [vwap\(](#page-62-1)), [wma\(](#page-64-1)), [zlema\(](#page-65-1))

Other moving average indicators: [dema\(](#page-21-1)), [ema\(](#page-24-1)), [evwma\(](#page-25-1)), [hma\(](#page-45-1)), [sma\(](#page-57-1)), [wma\(](#page-64-1)), [zlema\(](#page-65-1))

#### Examples

```
# script: scr_charting
# date: 2023-10-25
# author: Serkan Korkmaz, serkor1@duck.com
# objective: Charting in general
# script start;
## charting the klines
## with indicators as
## subcharts
chart(
  ticker = BTC,
  main = kline(),
  sub = list(volume(),
   macd()
  ),
  indicator = list(
    bollinger_bands(),
    sma(),
    alma()
  ),
  options = list(
    dark = TRUE,deficiency = FALSE
  )
\mathcal{L}
```
## charting the MACD-indicator

#### <span id="page-6-0"></span>ATOM 7

```
## with klines as subcharts
chart(
 ticker = BTC,
 main = macd(),
 sub = list(volume(),
   kline()
 ),
 indicator = list(
   bollinger_bands(),
   sma()
 ),
 options = list(
   dark = TRUE,deficiency = FALSE
 )
)
# script end;
```
<span id="page-6-1"></span>

ATOM *USDT denominated ATOMS with 15m intervals*

#### Description

A xts object with 15m OHLCV of USDT denominated ATOM with 97 rows and 5 columns, from 2023-12-30 to 2023-12-31.

# Usage

ATOM

# Format

An object of class xts (inherits from zoo) with 97 rows and 5 columns.

# Details

Open Opening price High Highest price Low Lowest price Close Closing price Volume Volume

# See Also

Other data: [BTC](#page-16-1), [DOGE](#page-23-1), [FGIndex](#page-29-1)

# <span id="page-7-1"></span><span id="page-7-0"></span>Description

#### [Deprecated]

Get a vector of all available exchanges passed into the source argument of the get-functions.

#### Usage

```
availableExchanges(type = "ohlc")
```
#### Arguments

type [character-](#page-0-0)vector of length 1. See details

#### Details

#### Available types:

- ohlc: Open, High, Low, Close and Volume
- lsratio: Long-Short ratio
- fundingrate: Funding rates
- interest: Open perpetual contracts on both sides

#### Limits:

The endpoints supported by the [available\\_exchanges\(\)](#page-11-1) are not uniform, so exchanges available for, say, [get\\_lsratio\(\)](#page-38-1) is not necessarily the same as those available for [get\\_quote\(\)](#page-43-1)

#### Value

An [invisible\(\)](#page-0-0) [character](#page-0-0) vector containing available exchanges

#### Author(s)

Serkan Korkmaz

#### See Also

```
Other deprecated: availableIntervals(), availableTickers(), getFGIndex(), getLSRatio(),
getQuote()
```
#### <span id="page-8-0"></span>availableIntervals 9

#### Examples

```
# script:
# date: 2023-10-06
# author: Serkan Korkmaz, serkor1@duck.com
# objective:
# script start;
## return all
## available exchanges
cryptoQuotes::available_exchanges()
```

```
# script end;
```
<span id="page-8-1"></span>availableIntervals *Get available intervals*

#### Description

[Deprecated]

#### Usage

```
availableIntervals(source = "binance", type = "ohlc", futures = TRUE)
```
# Arguments

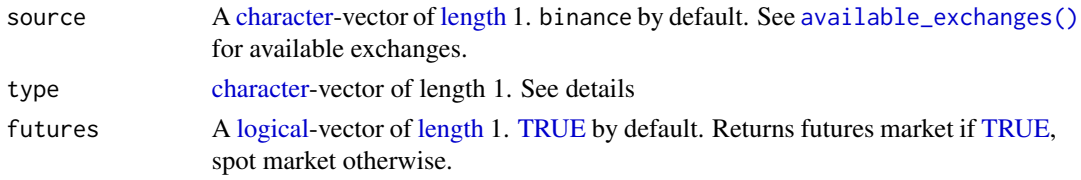

#### Details

#### Available types:

- ohlc: Open, High, Low, Close and Volume
- lsratio: Long-Short ratio
- fundingrate: Funding rates
- interest: Open perpetual contracts on both sides

# Limits:

The endpoints supported by the [available\\_exchanges\(\)](#page-11-1) are not uniform, so exchanges available for, say, [get\\_lsratio\(\)](#page-38-1) is not necessarily the same as those available for [get\\_quote\(\)](#page-43-1)

#### Value

An [invisible\(\)](#page-0-0) [character](#page-0-0) vector containing the available intervals on the exchange, market and endpoint

# Author(s)

Serkan Korkmaz

# See Also

Other deprecated: [availableExchanges\(](#page-7-1)), [availableTickers\(](#page-9-1)), [getFGIndex\(](#page-29-2)), [getLSRatio\(](#page-31-1)), [getQuote\(](#page-33-1))

#### Examples

```
## Not run:
 # script:
 # date: 2023-10-06
 # author: Serkan Korkmaz, serkor1@duck.com
 # objective:
 # script start;
 # available intervals
 # at kucoin futures market
 cryptoQuotes::available_intervals(
   source = 'kucoin',
   futures = TRUE
 )
 # available intervals
 # at kraken spot market
 cryptoQuotes::available_intervals(
   source = 'kraken',
   futures = FALSE
 )
 # script end;
## End(Not run)
```
<span id="page-9-1"></span>availableTickers *Get available cryptocurrency pairs*

# Description

# [Deprecated]

This function returns all available cryptocurrewncy pairs on the [available\\_exchanges](#page-11-1)

#### Usage

```
availableTickers(source = "binance", futures = TRUE)
```
<span id="page-9-0"></span>

#### <span id="page-10-0"></span>availableTickers 11

#### Arguments

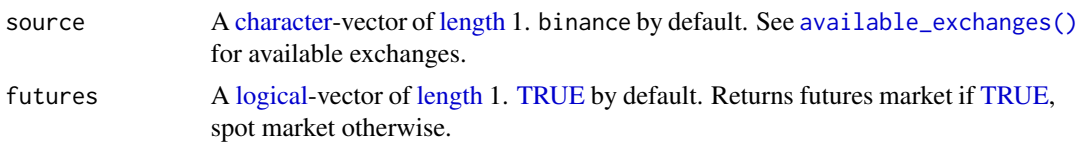

#### Details

The naming-conventions across, and within, [available\\_exchanges\(\)](#page-11-1) are not necessarily the same. This function lists all actively traded tickers.

#### Value

A [character-](#page-0-0)vector of actively traded cryptocurrency pairs on the exchange, and the specified market.

#### Author(s)

Serkan Korkmaz

#### See Also

Other deprecated: [availableExchanges\(](#page-7-1)), [availableIntervals\(](#page-8-1)), [getFGIndex\(](#page-29-2)), [getLSRatio\(](#page-31-1)), [getQuote\(](#page-33-1))

#### Examples

```
## Not run:
 ## available tickers
 ## in Binance spot market
 head(
   cryptoQuotes::available_tickers(
      source = 'binance',
      futures = FALSE
   )
 \lambda## available tickers
 ## on Kraken futures market
 head(
   cryptoQuotes::available_tickers(
      source = 'kraken',
      futures = TRUE
   )
 )
```
## End(Not run)

#### <span id="page-11-1"></span><span id="page-11-0"></span>Description

# [Stable]

Get a vector of all available exchanges passed into the source argument of the get-functions.

# Usage

```
## available exchanges
## by type
available_exchanges(
   type = "ohlc"
\lambda
```
#### Arguments

type [character-](#page-0-0)vector of length 1. See details

#### Details

#### Available types:

- ohlc: Open, High, Low, Close and Volume
- lsratio: Long-Short ratio
- fundingrate: Funding rates
- interest: Open perpetual contracts on both sides

# Limits:

The endpoints supported by the [available\\_exchanges\(\)](#page-11-1) are not uniform, so exchanges available for, say, [get\\_lsratio\(\)](#page-38-1) is not necessarily the same as those available for [get\\_quote\(\)](#page-43-1)

#### Value

An [invisible\(\)](#page-0-0) [character](#page-0-0) vector containing available exchanges

#### Author(s)

Serkan Korkmaz

#### See Also

Other supported calls: [available\\_intervals\(](#page-12-1)), [available\\_tickers\(](#page-13-1))

# <span id="page-12-0"></span>available\_intervals 13

#### Examples

```
# script:
# date: 2023-10-06
# author: Serkan Korkmaz, serkor1@duck.com
# objective:
# script start;
## return all
## available exchanges
cryptoQuotes::available_exchanges()
```

```
# script end;
```
<span id="page-12-1"></span>available\_intervals *Get available intervals*

# Description

# [Stable]

Get available intervals for the [available\\_tickers\(\)](#page-13-1) on the [available\\_exchanges\(\)](#page-11-1).

#### Usage

```
available_intervals(source = "binance", type = "ohlc", futures = TRUE)
```
#### Arguments

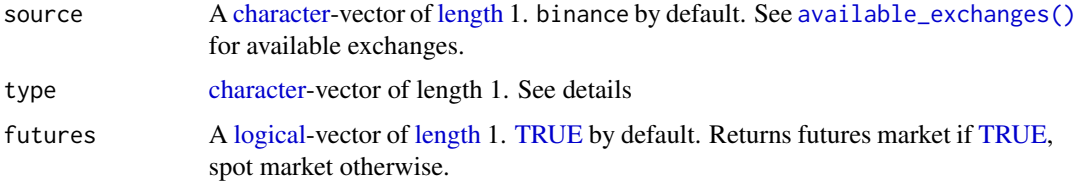

# Details

#### Available types:

- ohlc: Open, High, Low, Close and Volume
- lsratio: Long-Short ratio
- fundingrate: Funding rates
- interest: Open perpetual contracts on both sides

# Limits:

The endpoints supported by the [available\\_exchanges\(\)](#page-11-1) are not uniform, so exchanges available for, say, [get\\_lsratio\(\)](#page-38-1) is not necessarily the same as those available for [get\\_quote\(\)](#page-43-1)

#### <span id="page-13-0"></span>Value

An [invisible\(\)](#page-0-0) [character](#page-0-0) vector containing the available intervals on the exchange, market and endpoint

#### Author(s)

Serkan Korkmaz

# See Also

Other supported calls: [available\\_exchanges\(](#page-11-1)), [available\\_tickers\(](#page-13-1))

#### Examples

```
## Not run:
 # script:
 # date: 2023-10-06
 # author: Serkan Korkmaz, serkor1@duck.com
 # objective:
 # script start;
 # available intervals
 # at kucoin futures market
 cryptoQuotes::available_intervals(
   source = 'kucoin',
   futures = TRUE
 )
 # available intervals
 # at kraken spot market
 cryptoQuotes::available_intervals(
   source = 'kraken',
    futures = FALSE
 )
 # script end;
## End(Not run)
```
<span id="page-13-1"></span>available\_tickers *Get available cryptocurrency pairs*

#### Description

# [Stable]

Get available cryptocurrency pairs

# <span id="page-14-0"></span>available\_tickers 15

# Usage

available\_tickers(source = "binance", futures = TRUE)

#### Arguments

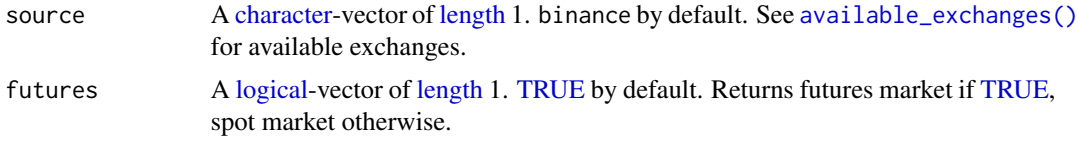

#### Details

The naming-conventions across, and within, [available\\_exchanges\(\)](#page-11-1) are not necessarily the same. This function lists all actively traded tickers.

# Value

A [character-](#page-0-0)vector of actively traded cryptocurrency pairs on the exchange, and the specified market.

# Author(s)

Serkan Korkmaz

#### See Also

Other supported calls: [available\\_exchanges\(](#page-11-1)), [available\\_intervals\(](#page-12-1))

```
## Not run:
 ## available tickers
 ## in Binance spot market
 head(
   cryptoQuotes::available_tickers(
      source = 'binance',
      futures = FALSE
   )
 \lambda## available tickers
 ## on Kraken futures market
 head(
   cryptoQuotes::available_tickers(
      source = 'kraken',
      futures = TRUE
   )
 \mathcal{L}
```
<span id="page-15-1"></span><span id="page-15-0"></span>bollinger\_bands *Add Bollinger Bands to the chart*

#### Description

# [Experimental]

Bollinger Bands provide a visual representation of price volatility and are widely used by traders and investors to assess potential price reversals and trade opportunities in various financial markets, including stocks, forex, and commodities.

#### Usage

```
bollinger_bands(n = 20, sd = 2, maType = "SMA", internal = list(), ...)
```
#### Arguments

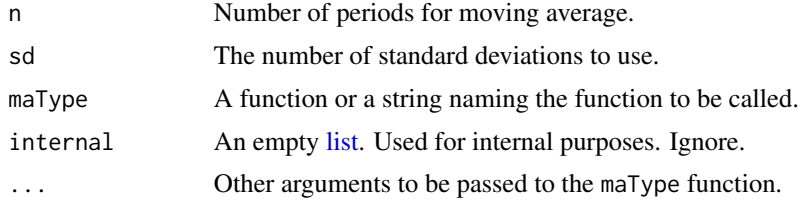

# Value

Invisbly returns a plotly object.

# See Also

```
Other chart indicators: add_event(), alma(), chart(), dema(), ema(), evwma(), fgi(), hma(),
lsr(), macd(), rsi(), sma(), volume(), vwap(), wma(), zlema()
```

```
# script: scr_charting
# date: 2023-10-25
# author: Serkan Korkmaz, serkor1@duck.com
# objective: Charting in general
# script start;
## charting the klines
## with indicators as
## subcharts
chart(
  ticker = BTC,
```

```
main = kline(),
 sub = list(volume(),
   macd()
 ),
 indicator = list(
   bollinger_bands(),
   sma(),
   alma()
 ),
 options = list(
   dark = TRUE,deficiency = FALSE
 )
)
## charting the MACD-indicator
## with klines as subcharts
chart(
 ticker = BTC,
 main = macd(),
 sub = list(volume(),
   kline()
 ),
 indicator = list(
   bollinger_bands(),
   sma()
 ),
 options = list(
   dark = TRUE,
   deficiency = FALSE
 )
)
# script end;
```
<span id="page-16-1"></span>BTC *USDT denominated Bitcoin(BTC) with 1 week intervals*

# Description

A xts object with weekly OHLCV of USDT denominated Bitcoin with 52 rows and 5 columns, from 2023-01-01 to 2023-12-31.

# Usage

BTC

# <span id="page-17-0"></span>Format

An object of class xts (inherits from zoo) with 52 rows and 5 columns.

# Details

Open Opening price High Highest price Low Lowest price Close Closing price Volume Volume

# See Also

Other data: [ATOM](#page-6-1), [DOGE](#page-23-1), [FGIndex](#page-29-1)

<span id="page-17-1"></span>calibrate\_window *calibrate the time window of a list of xts objects*

# Description

#### [Experimental]

This function is a high-level wrapper of [do.call](#page-0-0) and [lapply](#page-0-0) which modifies each xts object stored in a [list\(\)](#page-0-0).

#### Usage

```
calibrate_window(list, FUN, ...)
```
#### Arguments

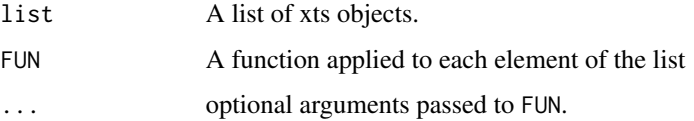

# Value

Returns a xts object.

#### See Also

Other convinience: [remove\\_bound\(](#page-53-1)), [split\\_window\(](#page-59-1))

#### calibrate\_window 19

```
# script: scr_FUN
# date: 2023-12-27
# author: Serkan Korkmaz, serkor1@duck.com
# objective: Demonstrate the use of the convinience
# funtions
# script start;
# by default the Fear and Greed Index
# is given daily. So to align these values
# with, say, weekly candles it has to be aggregated
#
# In this example the built-in data are used
# 1) check index of BTCUSDT and
# the Fear and Greed Index
setequal(
  zoo::index(BTC),
  zoo::index(FGIndex)
)
# 2) to align the indices,
# we use the convincience functions
# by splitting the FGI by the BTC index.
FGIndex <- split_window(
 xts = FGIndex,
 by = zoo::index(BTC),
  # Remove upper bounds of the
  # index to avoid overlap between
  # the dates.
  #
  # This ensures that the FGI is split
  # according to start of each weekly
  # BTC candle
  bounds = 'upper'
)
# 3) as splitWindow returns a list
# it needs to passed into calibrateWindow
# to ensure comparability
FGIndex <- calibrate_window(
  list = FGIndex,
  # As each element in the list can include
  # more than one row, each element needs to be aggregated
  # or summarised.
  #
  # using xts::first gives the first element
  # of each list, along with its values
  FUN = xts::first
)
```

```
# 3) check if candles aligns
# accordingly
setequal(
 zoo::index(BTC),
  zoo::index(FGIndex)
\mathcal{L}# As the dates are now aligned
# and the Fear and Greed Index being summarised by
# the first value, the Fear and Greed Index is the opening
# Fear and Greed Index value, at each candle.
# script end;
```
<span id="page-19-1"></span>chart *Build interactive financial charts*

# Description

# [Experimental]

[chart\(\)](#page-19-1) creates interactive financial charts using  $plotly::plot_ly()$  as backend. It's a high-level function which collects and structures the passed chart elements.

# Usage

```
chart(
  ticker,
 main = kline(),
  sub = list(volume()),
  indicator = list(bollinger_bands()),
  event_data = NULL,
  options = list()
\lambda
```
#### Arguments

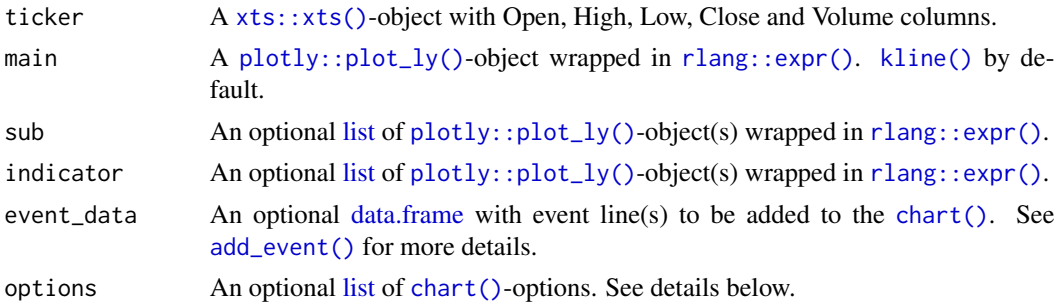

<span id="page-19-0"></span>

#### <span id="page-20-0"></span>chart 21

# Details

#### Options:

- dark A [logical-](#page-0-0)value of [length](#page-0-0) 1. [TRUE](#page-0-0) by default. Sets the overall theme of the [chart\(\)](#page-19-1)
- slider A [logical-](#page-0-0)value of [length](#page-0-0) 1. [FALSE](#page-0-0) by default. If [TRUE,](#page-0-0) a [plotly::rangeslider\(\)](#page-0-0) is added.
- deficiency A [logical-](#page-0-0)value of [length](#page-0-0) 1. [FALSE](#page-0-0) by default. If [TRUE,](#page-0-0) all [chart\(\)](#page-19-1)-elements are colorblind friendly
- size A [numeric-](#page-0-0)value of [length](#page-0-0) 1. The relative size of the main chart. 0.6 by default. Must be between 0 and 1, non-inclusive.

# Value

Returns a [plotly::plot\\_ly\(\)](#page-0-0) object.

#### Author(s)

Serkan Korkmaz

# See Also

```
Other chart indicators: add_event(), alma(), bollinger_bands(), dema(), ema(), evwma(),
fgi(), hma(), lsr(), macd(), rsi(), sma(), volume(), vwap(), wma(), zlema()
```

```
Other price charts: kline(), ohlc()
```

```
# script: scr_charting
# date: 2023-10-25
# author: Serkan Korkmaz, serkor1@duck.com
# objective: Charting in general
# script start;
## charting the klines
## with indicators as
## subcharts
chart(
 ticker = BTC,main = kline(),
 sub = list(volume(),
   macd()
 ),
 indicator = list(
   bollinger_bands(),
   sma(),
   alma()
 ),
 options = list(
   dark = TRUE,deficiency = FALSE
```

```
22 demanda de la contrada de la contrada de la contrada de la contrada de la contrada de la contrada de la con
```

```
)
\mathcal{L}## charting the MACD-indicator
## with klines as subcharts
chart(
  ticker = BTC,
  main = macd(),
  sub = list(volume(),
   kline()
  ),
  indicator = list(
   bollinger_bands(),
   sma()
  ),
  options = list(
    dark = TRUE,
    deficiency = FALSE
  )
)
# script end;
```
<span id="page-21-1"></span>

dema *Add Double Exponential Moving Average to the chart*

# Description

#### [Experimental]

A high-level [plotly::add\\_lines\(\)](#page-0-0)-wrapper function that interacts with [TTR'](#page-0-0)s moving average family of functions.

# Usage

```
dema(
 price = "close",
 n = 10,
  v = 1,
 wilder = FALSE,
 ratio = NULL,
  interval = list())
```
#### Arguments

price A [character-](#page-0-0)vector of [length](#page-0-0) 1. Close by default. The name of the vector to passed into [TTR::DEMA](#page-0-0)

<span id="page-21-0"></span>

<span id="page-22-0"></span>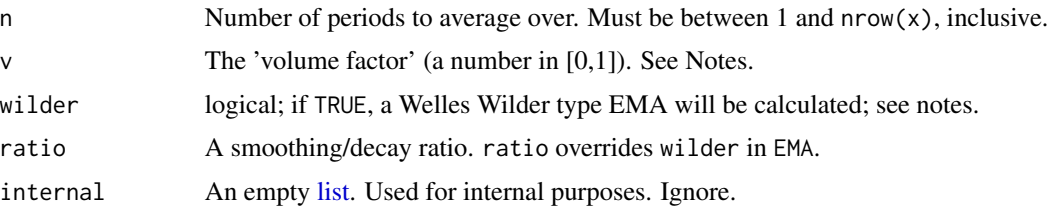

# Value

A [plotly::plot\\_ly\(\)](#page-0-0)-object wrapped in [rlang::expr\(\)](#page-0-0).

#### See Also

```
Other chart indicators: add_event(), alma(), bollinger_bands(), chart(), ema(), evwma(),
fgi(), hma(), lsr(), macd(), rsi(), sma(), volume(), vwap(), wma(), zlema()
Other moving average indicators: alma(), ema(), evwma(), hma(), sma(), wma(), zlema()
```

```
# script: scr_charting
# date: 2023-10-25
# author: Serkan Korkmaz, serkor1@duck.com
# objective: Charting in general
# script start;
## charting the klines
## with indicators as
## subcharts
chart(
 ticker = BTC,main = kline(),
 sub = list(volume(),
   macd()
 ),
 indicator = list(
   bollinger_bands(),
   sma(),
   alma()
 ),
 options = list(
   dark = TRUE,deficiency = FALSE
 )
\overline{)}## charting the MACD-indicator
## with klines as subcharts
chart(
 ticker = BTC,main = macd(),
```

```
sub = list(volume(),
   kline()
 ),
  indicator = list(
   bollinger_bands(),
   sma()
  ),
  options = list(
   dark = TRUE,deficiency = FALSE
  )
\mathcal{L}# script end;
```
<span id="page-23-1"></span>DOGE *USDT denominated DOGECOIN in 1m intervals*

# Description

A xts object with 1m OHLCV of USDT denominated Dogecoin with 61 rows and 5 columns.

#### Usage

DOGE

# Format

An object of class xts (inherits from zoo) with 61 rows and 5 columns.

# Details

Open Opening price High Highest price Low Lowest price Close Closing price Volume Volume

# See Also

Other data: [ATOM](#page-6-1), [BTC](#page-16-1), [FGIndex](#page-29-1)

<span id="page-23-0"></span>

# Description

# [Experimental]

A high-level [plotly::add\\_lines\(\)](#page-0-0)-wrapper function that interacts with [TTR'](#page-0-0)s moving average family of functions.

#### Usage

```
ema(
 price = "Close",
 n = 10,
 wilder = FALSE,
 ratio = NULL,
  interval = list(),
  ...
)
```
#### Arguments

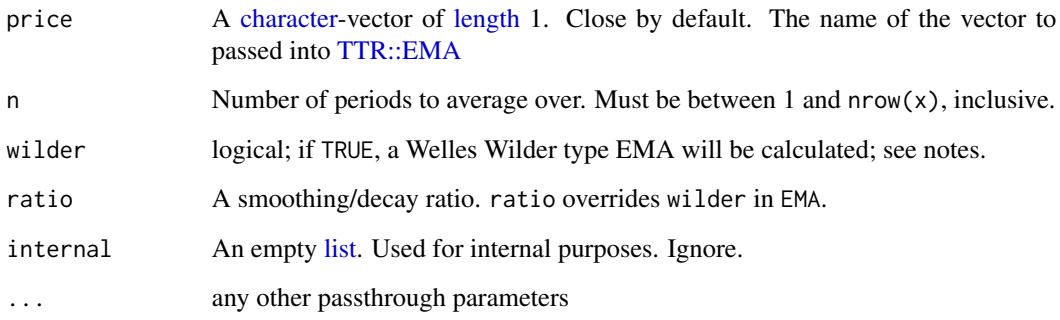

#### Value

A [plotly::plot\\_ly\(\)](#page-0-0)-object wrapped in [rlang::expr\(\)](#page-0-0).

#### See Also

```
Other chart indicators: add_event(), alma(), bollinger_bands(), chart(), dema(), evwma(),
fgi(), hma(), lsr(), macd(), rsi(), sma(), volume(), vwap(), wma(), zlema()
```
Other moving average indicators: [alma\(](#page-4-1)), [dema\(](#page-21-1)), [evwma\(](#page-25-1)), [hma\(](#page-45-1)), [sma\(](#page-57-1)), [wma\(](#page-64-1)), [zlema\(](#page-65-1))

<span id="page-24-1"></span><span id="page-24-0"></span>

26 evwma

# Examples

```
# script: scr_charting
# date: 2023-10-25
# author: Serkan Korkmaz, serkor1@duck.com
# objective: Charting in general
# script start;
## charting the klines
## with indicators as
## subcharts
chart(
  ticker = BTC,main = kline(),
  sub = list(volume(),
   macd()
  ),
  indicator = list(
   bollinger_bands(),
   sma(),
   alma()
  ),
  options = list(
    dark = TRUE,deficiency = FALSE
  )
\overline{\phantom{a}}## charting the MACD-indicator
## with klines as subcharts
chart(
  ticker = BTC,main = macd(),
  sub = list(volume(),
   kline()
  ),
  indicator = list(
   bollinger_bands(),
    sma()
  ),
  options = list(
    dark = TRUE,deficiency = FALSE
  )
\mathcal{L}# script end;
```
<span id="page-25-1"></span>evwma *Add Elastic Volume-weighted Moving Average to the chart*

<span id="page-25-0"></span>

#### <span id="page-26-0"></span>evwma 27

# Description

# [Experimental]

A high-level [plotly::add\\_lines\(\)](#page-0-0)-wrapper function that interacts with [TTR'](#page-0-0)s moving average family of functions.

#### Usage

```
evwma(price = "Close", n = 10, internal = list(), ...)
```
#### Arguments

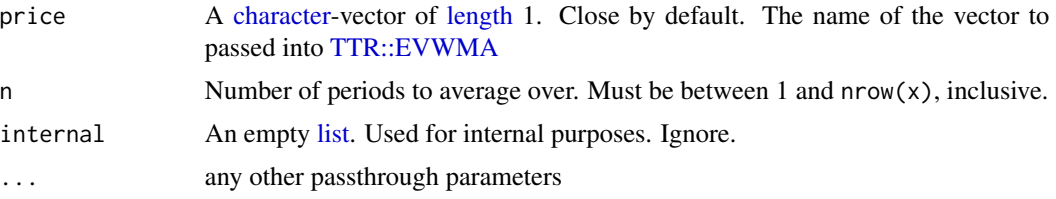

# Value

A [plotly::plot\\_ly\(\)](#page-0-0)-object wrapped in [rlang::expr\(\)](#page-0-0).

# See Also

```
Other chart indicators: add_event(), alma(), bollinger_bands(), chart(), dema(), ema(),
fgi(), hma(), lsr(), macd(), rsi(), sma(), volume(), vwap(), wma(), zlema()
```
Other moving average indicators: [alma\(](#page-4-1)), [dema\(](#page-21-1)), [ema\(](#page-24-1)), [hma\(](#page-45-1)), [sma\(](#page-57-1)), [wma\(](#page-64-1)), [zlema\(](#page-65-1))

```
# script: scr_charting
# date: 2023-10-25
# author: Serkan Korkmaz, serkor1@duck.com
# objective: Charting in general
# script start;
## charting the klines
## with indicators as
## subcharts
chart(
 ticker = BTC,
 main = kline(),
 sub = list(volume(),
   macd()
 ),
 indicator = list(
   bollinger_bands(),
   sma(),
   alma()
```

```
),
 options = list(
   dark = TRUE,deficiency = FALSE
 )
)
## charting the MACD-indicator
## with klines as subcharts
chart(
 ticker = BTC,
 main = macd(),
 sub = list(volume(),
   kline()
 ),
 indicator = list(
   bollinger_bands(),
   sma()
 ),
 options = list(
   dark = TRUE,deficiency = FALSE
 )
\mathcal{L}# script end;
```
# <span id="page-27-1"></span>fgi *Chart the Fear and Greed Index*

# Description

# [Experimental]

The fear and greed index is a market sentiment indicator that measures investor emotions to gauge whether they are generally fearful (indicating potential selling pressure) or greedy (indicating potential buying enthusiasm)

#### Usage

```
fgi/index, internal = list()
```
# Arguments

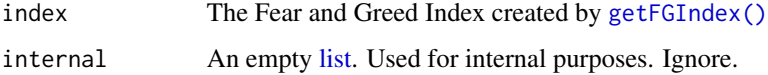

<span id="page-27-0"></span>

# <span id="page-28-0"></span>Details

The Fear and Greed Index goes from 0-100, and can be classifed as follows

- 0-24, Extreme Fear
- 25-44, Fear
- 45-55, Neutral
- 56-75, Greed
- 76-100, Extreme Greed

# Value

Invisbly returns a plotly object.

#### See Also

```
Other chart indicators: add_event(), alma(), bollinger_bands(), chart(), dema(), ema(),
evwma(), hma(), lsr(), macd(), rsi(), sma(), volume(), vwap(), wma(), zlema()
```
Other sentiment indicators:  $lsr()$  $lsr()$ 

Other subcharts: [add\\_event\(](#page-2-1)), [lsr\(](#page-48-1)), [macd\(](#page-50-1)), [rsi\(](#page-55-1)), [volume\(](#page-61-1))

```
## Not run:
 # script: Fear and Greed Index
 # date: 2023-12-26
 # author: Serkan Korkmaz, serkor1@duck.com
 # objective: Retrieve and Plot the
 # index
 # script start;
 # 1) get the fear and greed index
 # for the last 7 days
 tail(
   fgi <- cryptoQuotes::get_fgindex(
      from = Sys.Date() - 7)
 \lambda# script end;
## End(Not run)
```
<span id="page-29-1"></span><span id="page-29-0"></span>

# **Description**

A xts object with Fear and Greed Index value. It has 689 rows, and 1 colum. Extracted from 2023-01-01 to 2023-12-31

# Usage

FGIndex

#### Format

An object of class xts (inherits from zoo) with 364 rows and 1 columns.

# Details

FGI Daily Fear and Greed Index Value

#### See Also

Other data: [ATOM](#page-6-1), [BTC](#page-16-1), [DOGE](#page-23-1)

<span id="page-29-2"></span>getFGIndex *Get the daily Fear and Greed Index for the cryptocurrency market*

#### Description

# [Deprecated]

The fear and greed index is a market sentiment indicator that measures investor emotions to gauge whether they are generally fearful (indicating potential selling pressure) or greedy (indicating potential buying enthusiasm)

#### Usage

getFGIndex(from = NULL, to = NULL)

#### Arguments

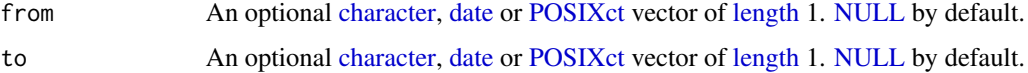

#### <span id="page-30-0"></span>getFGIndex 31

# Details

#### On time-zones and dates:

Values passed to from or to must be coercible by [as.Date\(\)](#page-0-0), or [as.POSIXct\(\)](#page-0-0), with a format of either "%Y-%m-%d" or "%Y-%m-%d %H:%M:%S". By default all dates are passed and returned with [Sys.timezone\(\)](#page-0-0).

#### On returns:

If only from is provided 200 pips are returned up to Sys.time(). If only to is provided 200 pips up to the specified date is returned.

# Value

An [xts-](#page-0-0)object containing,

• fgi [\(numeric\)](#page-0-0): The daily fear and greed index value

# Note

The Fear and Greed Index goes from 0-100, and can be classified as follows,

- 0-24, Extreme Fear
- 25-44, Fear
- 45-55, Neutral
- 56-75, Greed
- 76-100, Extreme Greed

#### Author(s)

Serkan Korkmaz

# See Also

```
Other deprecated: availableExchanges(), availableIntervals(), availableTickers(), getLSRatio(),
getQuote()
```

```
## Not run:
 # script: Fear and Greed Index
 # date: 2023-12-26
 # author: Serkan Korkmaz, serkor1@duck.com
 # objective: Retrieve and Plot the
 # index
 # script start;
 # 1) get the fear and greed index
 # for the last 7 days
 tail(
   fgi <- cryptoQuotes::get_fgindex(
```

```
from = Sys.Date() - 7)
  \mathcal{L}# script end;
## End(Not run)
```
<span id="page-31-1"></span>

getLSRatio *Get the long to short ratio of a cryptocurrency pair*

# Description

# [Deprecated]

Get the long-short ratio for any [available\\_tickers\(\)](#page-13-1) from the [available\\_exchanges\(\)](#page-11-1)

# Usage

```
getLSRatio(
 ticker,
 interval = "1d",source = "binance",
 from = NULL,
  to = NULL,
  top = FALSE)
```
# Arguments

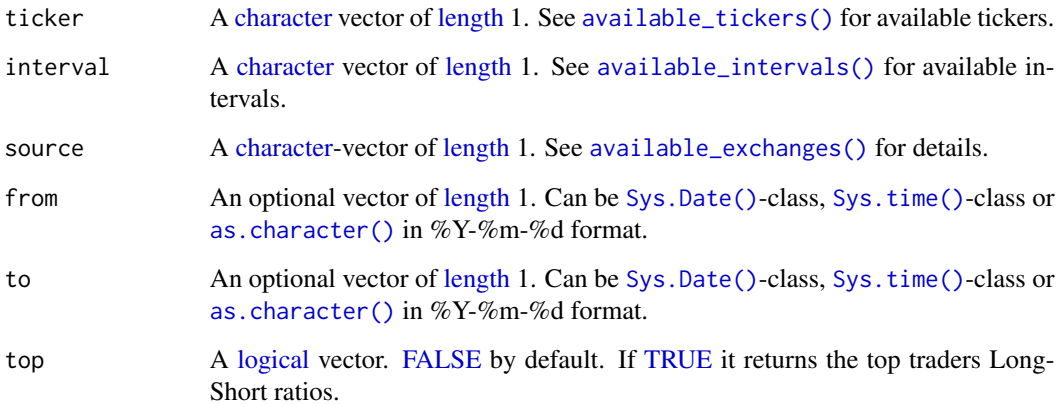

<span id="page-31-0"></span>

#### <span id="page-32-0"></span>getLSRatio 33

# Details

#### On time-zones and dates:

Values passed to from or to must be coercible by [as.Date\(\)](#page-0-0), or [as.POSIXct\(\)](#page-0-0), with a format of either "%Y-%m-%d" or "%Y-%m-%d %H:%M:%S". By default all dates are passed and returned with [Sys.timezone\(\)](#page-0-0).

# On returns:

If only from is provided 200 pips are returned up to Sys.time(). If only to is provided 200 pips up to the specified date is returned.

#### Value

An [xts-](#page-0-0)object containing,

- long [\(numeric\)](#page-0-0) the share of longs
- short [\(numeric\)](#page-0-0) the share of shorts
- ls\_ratio [\(numeric\)](#page-0-0) the ratio of longs to shorts

#### Note

#### Available exchanges:

See [available\\_exchanges\(\)](#page-11-1) with for available exchanges.

#### Limited return values:

Binance only supports data for the last 30 days. Use other exchanges if you need beyond that.

#### Author(s)

Jonas Cuzulan Hirani

#### See Also

Other deprecated: [availableExchanges\(](#page-7-1)), [availableIntervals\(](#page-8-1)), [availableTickers\(](#page-9-1)), [getFGIndex\(](#page-29-2)), [getQuote\(](#page-33-1))

```
## Not run:
 # Example on loading
 # long-short ratio
 # for the last days
 # on the 15 minute candle
 # wrapped in try to avoid
 # failure on Github
 # 1) long-short ratio
 # on BTCUSDT pair
 ls_ratio <- cryptoQuotes::get_lsratio(
   ticker = 'BTCUSDT',
   interval = '15m',
```

```
from = Sys.Date() - 1,
 to = Sys.Date()
)
# 2) BTCSDT in same period
# as the long-short ratio;
BTC <- cryptoQuotes::get_quote(
 ticker = 'BTCUSDT',
 futures = TRUE,
 interval = '15m',
 from = Sys.Date() - 1,
  to = Sys.Date()
)
# 3) plot BTCUSDT-pair
# with long-short ratio
cryptoQuotes::chart(
  ticker = BTC,
 main = cryptoQuotes::kline(),
  sub = list(cryptoQuotes::lsr(ratio = ls_ratio),
   cryptoQuotes::volume()
 ),
  indicator = list(
    cryptoQuotes::bollinger_bands()
  )
)
```

```
## End(Not run)
```
# end of scrtipt;

<span id="page-33-1"></span>getQuote *Get the Open, High, Low, Close and Volume data on a cryptocurrency pair*

# Description

# [Deprecated]

Get a quote on a cryptocurrency pair from the [available\\_exchanges\(\)](#page-11-1) in various [available\\_intervals\(\)](#page-12-1) for any actively traded [available\\_tickers\(\)](#page-13-1).

#### Usage

```
## get OHLC-V
getQuote(
ticker,
```
<span id="page-33-0"></span>

#### <span id="page-34-0"></span>getQuote 35

```
source = 'binance',
futures = TRUE,interval = '1d',
from = NULL,to = NULL
\mathcal{L}
```
#### Arguments

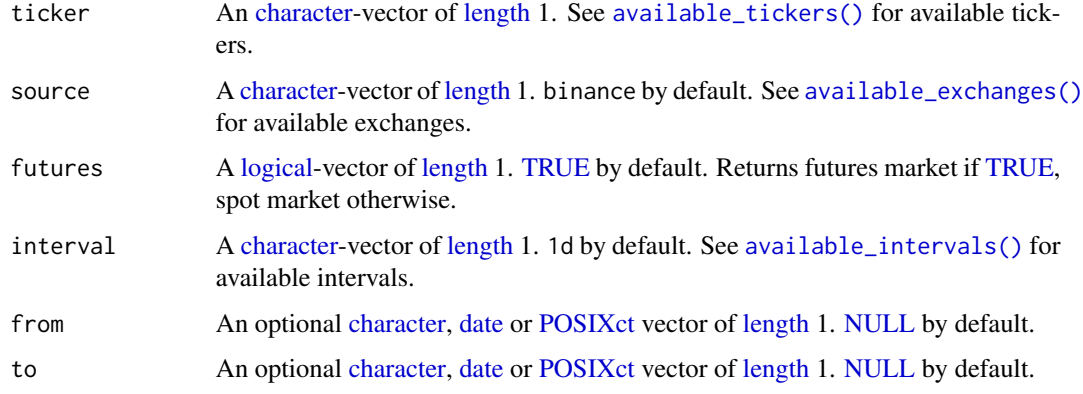

# Details

# On time-zones and dates:

Values passed to from or to must be coercible by [as.Date\(\)](#page-0-0), or [as.POSIXct\(\)](#page-0-0), with a format of either "%Y-%m-%d" or "%Y-%m-%d %H:%M:%S". By default all dates are passed and returned with [Sys.timezone\(\)](#page-0-0).

### On returns:

If only from is provided 200 pips are returned up to Sys.time(). If only to is provided 200 pips up to the specified date is returned.

#### Value

An [xts-](#page-0-0)object containing,

- open [\(numeric\)](#page-0-0): the opening price
- close [\(numeric\)](#page-0-0): the closing price
- high [\(numeric\)](#page-0-0): the highest price
- low [\(numeric\)](#page-0-0): the lowest price
- volume [\(numeric\)](#page-0-0): the trading volume

#### Author(s)

Serkan Korkmaz

# See Also

Other deprecated: [availableExchanges\(](#page-7-1)), [availableIntervals\(](#page-8-1)), [availableTickers\(](#page-9-1)), [getFGIndex\(](#page-29-2)), [getLSRatio\(](#page-31-1))

# Examples

```
## Not run:
# script: scr_getQuote
# date: 2024-02-29
# author: Serkan Korkmaz, serkor1@duck.com
# objective: Demonstrate the basic
# usage of the get_quote-function
# script start;
  # 1) Load BTC spot
  # from Kucoin with 30 minute
  # intervals
  BTC <- cryptoQuotes::get_quote(
   ticker = 'BTCUSDT',
   source = 'binance',
   interval = '30m',
   futures = FALSE,
   from = Sys.Date() - 1)
  # 2) chart the spot price
  # using the chart
  # function
  cryptoQuotes::chart(
   ticker = BTC,
   main = cryptoQuotes::kline(),
    indicator = list(
      cryptoQuotes::volume(),
      cryptoQuotes::bollinger_bands()
   )
  \lambda# script end;
## End(Not run)
```
<span id="page-35-1"></span>get\_fgindex *Get the daily Fear and Greed Index for the cryptocurrency market*

#### Description

[Deprecated]

<span id="page-35-0"></span>

# <span id="page-36-0"></span>get\_fgindex 37

The fear and greed index is a market sentiment indicator that measures investor emotions to gauge whether they are generally fearful (indicating potential selling pressure) or greedy (indicating potential buying enthusiasm)

#### Usage

```
get_fgindex(from = NULL, to = NULL)
```
#### **Arguments**

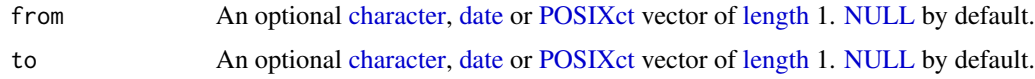

# Details

# On time-zones and dates:

Values passed to from or to must be coercible by [as.Date\(\)](#page-0-0), or [as.POSIXct\(\)](#page-0-0), with a format of either "%Y-%m-%d" or "%Y-%m-%d %H:%M:%S". By default all dates are passed and returned with [Sys.timezone\(\)](#page-0-0).

# On returns:

If only from is provided 200 pips are returned up to Sys.time(). If only to is provided 200 pips up to the specified date is returned.

#### Value

An [xts-](#page-0-0)object containing,

• fgi [\(numeric\)](#page-0-0): The daily fear and greed index value

#### Note

The Fear and Greed Index goes from 0-100, and can be classified as follows,

- 0-24, Extreme Fear
- 25-44, Fear
- 45-55, Neutral
- 56-75, Greed
- 76-100, Extreme Greed

# Author(s)

Serkan Korkmaz

#### See Also

Other get-function: [get\\_fundingrate\(](#page-37-1)), [get\\_lsratio\(](#page-38-1)), [get\\_openinterest\(](#page-41-1)), [get\\_quote\(](#page-43-1))

# Examples

```
## Not run:
  # script: Fear and Greed Index
  # date: 2023-12-26
  # author: Serkan Korkmaz, serkor1@duck.com
  # objective: Retrieve and Plot the
  # index
  # script start;
  # 1) get the fear and greed index
  # for the last 7 days
  tail(
   fgi <- cryptoQuotes::get_fgindex(
      from = Sys.Date() - 7)
  \mathcal{L}# script end;
## End(Not run)
```
<span id="page-37-1"></span>get\_fundingrate *Get the funding rate on futures contracts*

# Description

#### [Stable]

Get the funding rate on a cryptocurrency pair from the [available\\_exchanges\(\)](#page-11-1) in any actively traded [available\\_tickers\(\)](#page-13-1) on the FUTURES markets.

# Usage

```
get_fundingrate(
ticker,
source = 'binance',
 from = NULL,to = NULL
\mathcal{L}
```
# Arguments

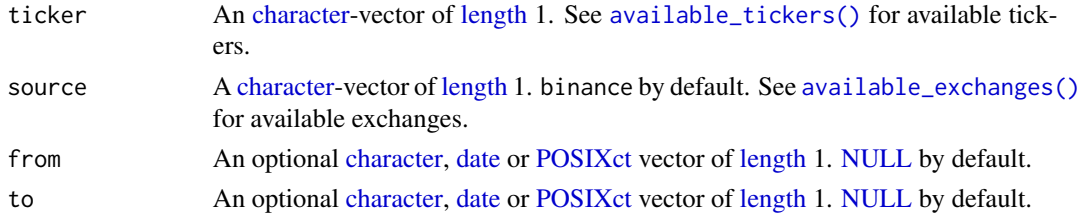

<span id="page-37-0"></span>

# <span id="page-38-0"></span>get\_lsratio 39

#### Value

An [xts-](#page-0-0)object containing,

• funding\_rate [\(numeric\)](#page-0-0): the current funding rate

#### Author(s)

Serkan Korkmaz

# See Also

Other get-function: [get\\_fgindex\(](#page-35-1)), [get\\_lsratio\(](#page-38-1)), [get\\_openinterest\(](#page-41-1)), [get\\_quote\(](#page-43-1))

#### Examples

```
## Not run:
# script: Funding Rate example
# date: 2024-03-01
# author: Serkan Korkmaz, serkor1@duck.com
# objective: Fetch
# funding rate from one of the available
# exchanges
# script start;
# 1) check available
# exchanges for funding rates
available_exchanges(type = "fundingrate")
# 2) get BTC funding rate
# for the last 7 days
tail(
 BTC <- get_fundingrate(
   ticker = "BTCUSDT",
   source = "binance",
   from = Sys.Date() - 7)
)
# script end;
## End(Not run)
```
<span id="page-38-1"></span>get\_lsratio *Get the long to short ratio of a cryptocurrency pair*

#### Description

#### [Stable]

Get the long-short ratio for any [available\\_tickers\(\)](#page-13-1) from the [available\\_exchanges\(\)](#page-11-1)

# Usage

```
## long-short ratio
get_lsratio(
  ticker,
  interval = '1d',source = 'binance',
  from = NULL,to = NULL,
  top = FALSE\lambda
```
# Arguments

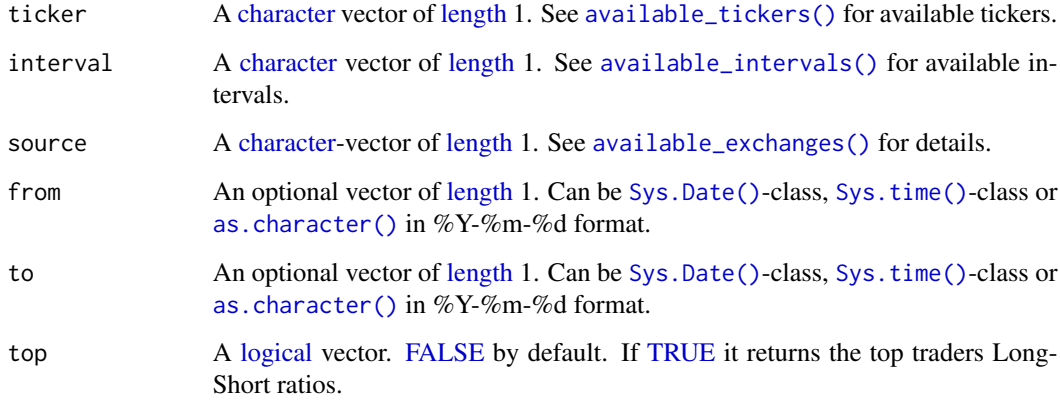

#### Details

#### On time-zones and dates:

Values passed to from or to must be coercible by [as.Date\(\)](#page-0-0), or [as.POSIXct\(\)](#page-0-0), with a format of either "%Y-%m-%d" or "%Y-%m-%d %H:%M:%S". By default all dates are passed and returned with [Sys.timezone\(\)](#page-0-0).

### On returns:

If only from is provided 200 pips are returned up to Sys.time(). If only to is provided 200 pips up to the specified date is returned.

# Value

An [xts-](#page-0-0)object containing,

- long [\(numeric\)](#page-0-0) the share of longs
- short [\(numeric\)](#page-0-0) the share of shorts
- ls\_ratio [\(numeric\)](#page-0-0) the ratio of longs to shorts

<span id="page-39-0"></span>

# <span id="page-40-0"></span>get\_lsratio 41

#### Note

#### Available exchanges:

See [available\\_exchanges\(\)](#page-11-1) with for available exchanges.

#### Limited return values:

Binance only supports data for the last 30 days. Use other exchanges if you need beyond that.

# Author(s)

Jonas Cuzulan Hirani

#### See Also

Other get-function: [get\\_fgindex\(](#page-35-1)), [get\\_fundingrate\(](#page-37-1)), [get\\_openinterest\(](#page-41-1)), [get\\_quote\(](#page-43-1))

```
## Not run:
 # Example on loading
 # long-short ratio
 # for the last days
 # on the 15 minute candle
 # wrapped in try to avoid
 # failure on Github
 # 1) long-short ratio
 # on BTCUSDT pair
 ls_ratio <- cryptoQuotes::get_lsratio(
   ticker = 'BTCUSDT',
   interval = '15m',
   from = Sys.Date() - 1,
   to = Sys.Date()
 )
 # 2) BTCSDT in same period
 # as the long-short ratio;
 BTC <- cryptoQuotes::get_quote(
   ticker = 'BTCUSDT',
   futures = TRUE,
   interval = '15m',
   from = Sys.Date() - 1,
   to = Sys.Date()
 \mathcal{L}# 3) plot BTCUSDT-pair
 # with long-short ratio
 cryptoQuotes::chart(
   ticker = BTC,
   main = cryptoQuotes::kline(),
   sub = list(cryptoQuotes::lsr(ratio = ls_ratio),
```

```
cryptoQuotes::volume()
    ),
    indicator = list(
      cryptoQuotes::bollinger_bands()
    )
  \mathcal{L}## End(Not run)
```
# end of scrtipt;

<span id="page-41-1"></span>get\_openinterest *Get the open interest on perpetual futures contracts*

# Description

#### [Stable]

Get the open interest on a cryptocurrency pair from the [available\\_exchanges\(\)](#page-11-1) in any actively traded [available\\_tickers\(\)](#page-13-1) on the FUTURES markets.

#### Usage

```
## open interest
get_openinterest(
ticker,
interval = '1d',source = 'binance',
from = NULL,to = NULL
\mathcal{L}
```
# Arguments

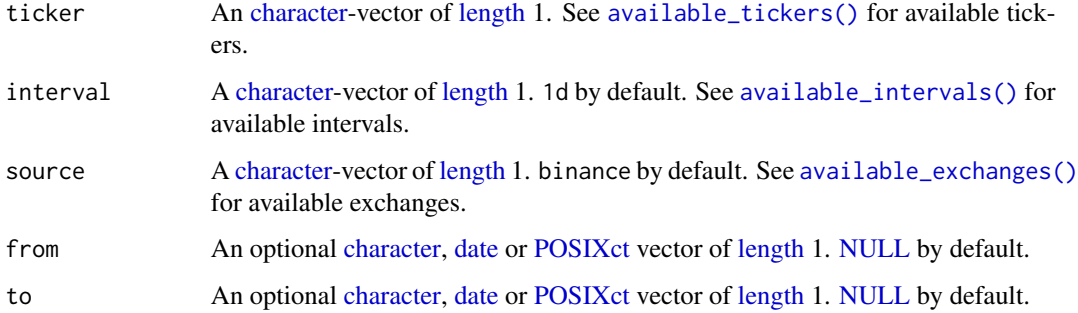

# <span id="page-42-0"></span>get\_openinterest 43

# Details

#### On time-zones and dates:

Values passed to from or to must be coercible by [as.Date\(\)](#page-0-0), or [as.POSIXct\(\)](#page-0-0), with a format of either "%Y-%m-%d" or "%Y-%m-%d %H:%M:%S". By default all dates are passed and returned with [Sys.timezone\(\)](#page-0-0).

#### On returns:

If only from is provided 200 pips are returned up to Sys.time(). If only to is provided 200 pips up to the specified date is returned.

#### Value

An [xts-](#page-0-0)object containing,

• open\_interest [\(numeric\)](#page-0-0): total open perpetual contracts on both both sides.

# Note

Not all exchanges supports this endpoint, check [available\\_exchanges\(\)](#page-11-1) for details.

#### Author(s)

Serkan Korkmaz

#### See Also

Other get-function: [get\\_fgindex\(](#page-35-1)), [get\\_fundingrate\(](#page-37-1)), [get\\_lsratio\(](#page-38-1)), [get\\_quote\(](#page-43-1))

```
## Not run:
 # script: Open Interest Example
 # date: 2024-03-03
 # author: Serkan Korkmaz, serkor1@duck.com
 # objective: Fetch
 # funding rate from one of the available
 # exchanges
 # script start;
 # 1) check available
 # exchanges for open interest
 available_exchanges(type = 'interest')
 # 2) get BTC funding rate
 # for the last 7 days
 tail(
   BTC <- get_openinterest(
     ticker = "BTCUSDT",
     source = "binance",
     from = Sys.Date() - 7)
```

```
\overline{\phantom{a}}# script end;
## End(Not run)
```
<span id="page-43-1"></span>get\_quote *Get the Open, High, Low, Close and Volume data on a cryptocurrency pair*

# Description

# [Stable]

Get a quote on a cryptocurrency pair from the [available\\_exchanges\(\)](#page-11-1) in various [available\\_intervals\(\)](#page-12-1) for any actively traded [available\\_tickers\(\)](#page-13-1).

#### Usage

```
## get OHLC-V
get_quote(
ticker,
source = 'binance',
futures = TRUE,interval = '1d',from = NULL,to = NULL
)
```
# Arguments

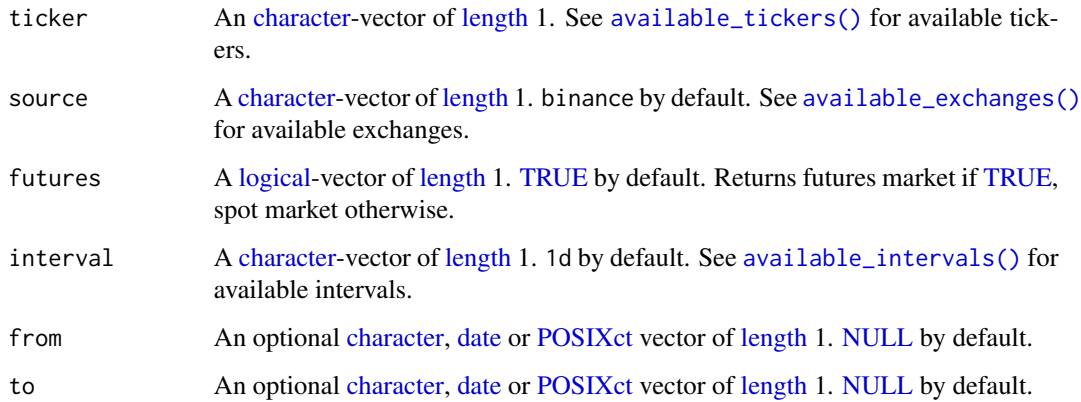

<span id="page-43-0"></span>

#### <span id="page-44-0"></span>get\_quote 45

# Details

#### On time-zones and dates:

Values passed to from or to must be coercible by [as.Date\(\)](#page-0-0), or [as.POSIXct\(\)](#page-0-0), with a format of either "%Y-%m-%d" or "%Y-%m-%d %H:%M:%S". By default all dates are passed and returned with [Sys.timezone\(\)](#page-0-0).

#### On returns:

If only from is provided 200 pips are returned up to Sys.time(). If only to is provided 200 pips up to the specified date is returned.

#### Value

An [xts-](#page-0-0)object containing,

- open [\(numeric\)](#page-0-0): the opening price
- close [\(numeric\)](#page-0-0): the closing price
- high [\(numeric\)](#page-0-0): the highest price
- low [\(numeric\)](#page-0-0): the lowest price
- volume [\(numeric\)](#page-0-0): the trading volume

# Author(s)

Serkan Korkmaz

# See Also

Other get-function: [get\\_fgindex\(](#page-35-1)), [get\\_fundingrate\(](#page-37-1)), [get\\_lsratio\(](#page-38-1)), [get\\_openinterest\(](#page-41-1))

```
## Not run:
# script: scr_getQuote
# date: 2024-02-29
# author: Serkan Korkmaz, serkor1@duck.com
# objective: Demonstrate the basic
# usage of the get_quote-function
# script start;
```

```
# 1) Load BTC spot
# from Kucoin with 30 minute
# intervals
BTC <- cryptoQuotes::get_quote(
 ticker = 'BTCUSDT',
 source = 'binance',
 interval = '30m',
 futures = FALSE,
 from = Sys.Date() - 1)
```
46 hma

```
# 2) chart the spot price
 # using the chart
 # function
 cryptoQuotes::chart(
    ticker = BTC,
   main = cryptoQuotes::kline(),
   indicator = list(
     cryptoQuotes::volume(),
      cryptoQuotes::bollinger_bands()
   )
 \mathcal{L}# script end;
## End(Not run)
```
<span id="page-45-1"></span>hma *Add Hull Moving Average to the chart*

#### Description

#### [Experimental]

A high-level [plotly::add\\_lines\(\)](#page-0-0)-wrapper function that interacts with [TTR'](#page-0-0)s moving average family of functions.

#### Usage

```
hma(price = "Close", n = 20, internal = list(), ...)
```
# Arguments

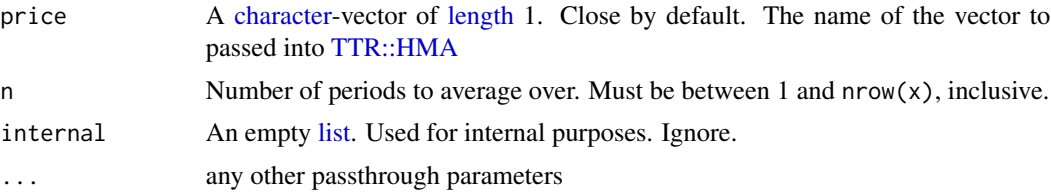

### Value

A [plotly::plot\\_ly\(\)](#page-0-0)-object wrapped in [rlang::expr\(\)](#page-0-0).

#### See Also

Other chart indicators: [add\\_event\(](#page-2-1)), [alma\(](#page-4-1)), [bollinger\\_bands\(](#page-15-1)), [chart\(](#page-19-1)), [dema\(](#page-21-1)), [ema\(](#page-24-1)), [evwma\(](#page-25-1)), [fgi\(](#page-27-1)), [lsr\(](#page-48-1)), [macd\(](#page-50-1)), [rsi\(](#page-55-1)), [sma\(](#page-57-1)), [volume\(](#page-61-1)), [vwap\(](#page-62-1)), [wma\(](#page-64-1)), [zlema\(](#page-65-1)) Other moving average indicators: [alma\(](#page-4-1)), [dema\(](#page-21-1)), [ema\(](#page-24-1)), [evwma\(](#page-25-1)), [sma\(](#page-57-1)), [wma\(](#page-64-1)), [zlema\(](#page-65-1))

<span id="page-45-0"></span>

<span id="page-46-0"></span>kline and the set of the set of the set of the set of the set of the set of the set of the set of the set of the set of the set of the set of the set of the set of the set of the set of the set of the set of the set of the

```
# script: scr_charting
# date: 2023-10-25
# author: Serkan Korkmaz, serkor1@duck.com
# objective: Charting in general
# script start;
## charting the klines
## with indicators as
## subcharts
chart(
 ticker = BTC,main = kline(),
 sub = list(volume(),
   macd()
 ),
 indicator = list(
   bollinger_bands(),
   sma(),
   alma()
 ),
 options = list(
   dark = TRUE,deficiency = FALSE
 )
\overline{)}## charting the MACD-indicator
## with klines as subcharts
chart(
 ticker = BTC,main = macd(),
 sub = list(volume(),
   kline()
 ),
 indicator = list(
   bollinger_bands(),
   sma()
 ),
 options = list(
   dark = TRUE,deficiency = FALSE
 )
\mathcal{L}# script end;
```
#### Description

#### [Experimental]

Candlestick charts are highly visual and provide a quick and intuitive way to assess market sentiment and price action. Traders and analysts use them in conjunction with other technical analysis tools to make informed trading decisions. These charts are particularly useful for identifying key support and resistance levels, trend changes, and potential entry and exit points in financial markets.

# Usage

kline(internal = list())

#### Arguments

internal An empty [list.](#page-0-0) Used for internal purposes. Ignore.

#### Value

A [plotly::plot\\_ly\(\)](#page-0-0)-object wrapped in [rlang::expr\(\)](#page-0-0).

#### Author(s)

Serkan Korkmaz

#### See Also

Other price charts: [chart\(](#page-19-1)), [ohlc\(](#page-52-1))

```
# script: scr_charting
# date: 2023-10-25
# author: Serkan Korkmaz, serkor1@duck.com
# objective: Charting in general
# script start;
## charting the klines
## with indicators as
## subcharts
chart(
 ticker = BTC,
 main = kline(),
 sub = list(volume(),
   macd()
 ),
 indicator = list(
   bollinger_bands(),
   sma(),
   alma()
 ),
 options = list(
```
<span id="page-47-0"></span>

```
dark = TRUE,deficiency = FALSE
  )
\overline{\phantom{a}}## charting the MACD-indicator
## with klines as subcharts
chart(
  ticker = BTC,main = macd(),
  sub = list(volume(),
   kline()
  ),
  indicator = list(
   bollinger_bands(),
   sma()
  ),
  options = list(
    dark = TRUE,deficiency = FALSE
  )
)
```
# script end;

# <span id="page-48-1"></span>lsr *Chart the long-short ratios*

# Description

# [Experimental]

The [lsr\(\)](#page-48-1)-function adds a scatter plot as a subplot to the chart colored by ratio size.

#### Usage

```
lsr(ratio, internal = list())
```
# Arguments

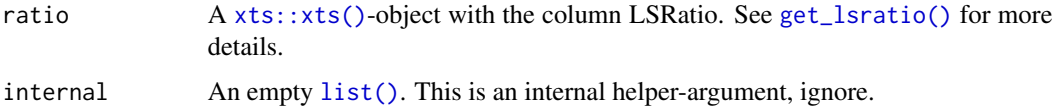

# Details

The long-short ratio is a market sentiment indicator on expected price movement.

<span id="page-48-0"></span>lsr 49

# <span id="page-49-0"></span>Value

A [plotly::plot\\_ly\(\)](#page-0-0)-object wrapped in [rlang::expr\(\)](#page-0-0)

# See Also

```
Other chart indicators: add_event(), alma(), bollinger_bands(), chart(), dema(), ema(),
evwma(), fgi(), hma(), macd(), rsi(), sma(), volume(), vwap(), wma(), zlema()
```
Other sentiment indicators: [fgi\(](#page-27-1))

Other subcharts: [add\\_event\(](#page-2-1)), [fgi\(](#page-27-1)), [macd\(](#page-50-1)), [rsi\(](#page-55-1)), [volume\(](#page-61-1))

```
## Not run:
 # Example on loading
 # long-short ratio
 # for the last days
 # on the 15 minute candle
 # wrapped in try to avoid
 # failure on Github
 # 1) long-short ratio
 # on BTCUSDT pair
 ls_ratio <- cryptoQuotes::get_lsratio(
   ticker = 'BTCUSDT',
   interval = '15m',
   from = Sys.Date() - 1,
   to = Sys.Date()
 )
 # 2) BTCSDT in same period
 # as the long-short ratio;
 BTC <- cryptoQuotes::get_quote(
   ticker = 'BTCUSDT',
   futures = TRUE,
   interval = '15m',
   from = Sys.Date() - 1,
   to = Sys.Date()
 \lambda# 3) plot BTCUSDT-pair
 # with long-short ratio
 cryptoQuotes::chart(
   ticker = BTC,
   main = cryptoQuotes::kline(),
   sub = list(cryptoQuotes::lsr(ratio = ls_ratio),
     cryptoQuotes::volume()
   ),
   indicator = list(
     cryptoQuotes::bollinger_bands()
    \mathcal{L}
```
#### <span id="page-50-0"></span> $m \cdot 51$

 $\overline{\phantom{a}}$ ## End(Not run) # end of scrtipt;

# <span id="page-50-1"></span>macd **Add MACD** indicators to the chart

# Description

# [Experimental]

Traders and investors use the MACD indicator to identify trend changes, potential reversals, and overbought or oversold conditions in the market. It is a versatile tool that can be applied to various timeframes and asset classes, making it a valuable part of technical analysis for many traders.

# Usage

```
macd(
  nfast = 12,
 nSlow = 26,
 nsig = 9,
 mappe = "SMA",percent = TRUE,
  interval = list(),
  ...
```
# Arguments

)

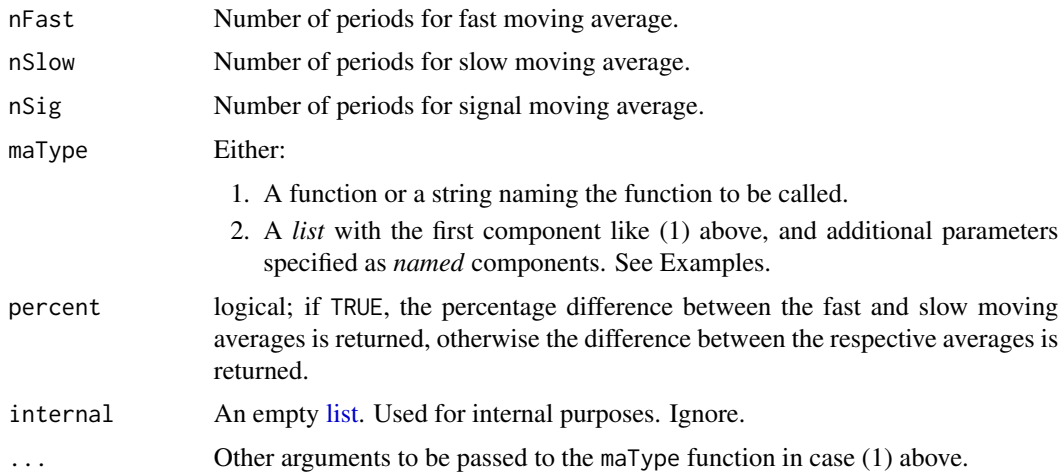

#### <span id="page-51-0"></span>Value

Invisbly returns a plotly object.

# See Also

```
Other chart indicators: add_event(), alma(), bollinger_bands(), chart(), dema(), ema(),
evwma(), fgi(), hma(), lsr(), rsi(), sma(), volume(), vwap(), wma(), zlema()
```

```
Other subcharts: add_event(), fgi(), lsr(), rsi(), volume()
```

```
# script: scr_charting
# date: 2023-10-25
# author: Serkan Korkmaz, serkor1@duck.com
# objective: Charting in general
# script start;
## charting the klines
## with indicators as
## subcharts
chart(
  ticker = BTC,main = kline(),
 sub = list(volume(),
   macd()
 ),
 indicator = list(
   bollinger_bands(),
   sma(),
   alma()
 ),
 options = list(
   dark = TRUE,deficiency = FALSE
 )
\mathcal{L}## charting the MACD-indicator
## with klines as subcharts
chart(
 ticker = BTC,
 main = macd(),
 sub = list(volume(),
   kline()
 ),
 indicator = list(
   bollinger_bands(),
   sma()
 ),
```
<span id="page-52-0"></span> $h$ ohlc  $53$ 

```
options = list(
   dark = TRUE,deficiency = FALSE
 )
)
# script end;
```
<span id="page-52-1"></span>ohlc *OHLC chart*

# Description

#### [Experimental]

Candlestick charts are highly visual and provide a quick and intuitive way to assess market sentiment and price action. Traders and analysts use them in conjunction with other technical analysis tools to make informed trading decisions. These charts are particularly useful for identifying key support and resistance levels, trend changes, and potential entry and exit points in financial markets.

#### Usage

 $ohlc(internal = list())$ 

#### Arguments

internal An empty [list.](#page-0-0) Used for internal purposes. Ignore.

#### Value

A [plotly::plot\\_ly\(\)](#page-0-0)-object wrapped in [rlang::expr\(\)](#page-0-0).

# Author(s)

Serkan Korkmaz

#### See Also

Other price charts: [chart\(](#page-19-1)), [kline\(](#page-46-1))

#### Examples

# script: scr\_charting # date: 2023-10-25 # author: Serkan Korkmaz, serkor1@duck.com # objective: Charting in general # script start; ## charting the klines

<span id="page-53-0"></span>54 remove\_bound

```
## subcharts
chart(
 ticker = BTC,
 main = kline(),
 sub = list(volume(),
   macd()
 ),
 indicator = list(
   bollinger_bands(),
   sma(),
   alma()
 ),
 options = list(
   dark = TRUE,deficiency = FALSE
 )
)
## charting the MACD-indicator
## with klines as subcharts
chart(
 ticker = BTC,main = macd(),
 sub = list(volume(),
   kline()
 ),
 indicator = list(
   bollinger_bands(),
   sma()
 ),
 options = list(
   dark = TRUE,deficiency = FALSE
 )
)
# script end;
```
<span id="page-53-1"></span>remove\_bound *remove upper and lower bounds from an XTS object*

# Description

#### [Experimental]

The [stats::window\(\)](#page-0-0)-function has inclusive upper and lower bounds, which in some cases is an undesirable feature. This high level function removes the bounds if desired

# <span id="page-54-0"></span>remove\_bound 55

#### Usage

remove\_bound(xts, bounds = c("upper"))

#### Arguments

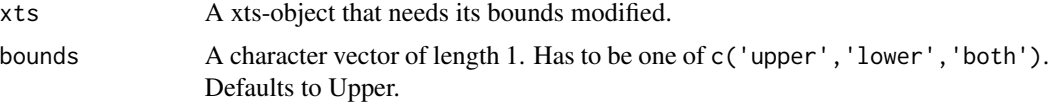

# Value

Returns an xts-class object with its bounds removed.

#### See Also

Other convinience: [calibrate\\_window\(](#page-17-1)), [split\\_window\(](#page-59-1))

```
# script: scr_FUN
# date: 2023-12-27
# author: Serkan Korkmaz, serkor1@duck.com
# objective: Demonstrate the use of the convinience
# funtions
# script start;
# by default the Fear and Greed Index
# is given daily. So to align these values
# with, say, weekly candles it has to be aggregated
#
# In this example the built-in data are used
# 1) check index of BTCUSDT and
# the Fear and Greed Index
setequal(
  zoo::index(BTC),
  zoo::index(FGIndex)
)
# 2) to align the indices,
# we use the convincience functions
# by splitting the FGI by the BTC index.
FGIndex <- split_window(
  xts = FGIndex,
  by = zoo::index(BTC),
  # Remove upper bounds of the
  # index to avoid overlap between
  # the dates.
  #
  # This ensures that the FGI is split
```

```
# according to start of each weekly
  # BTC candle
  bounds = 'upper'
)
# 3) as splitWindow returns a list
# it needs to passed into calibrateWindow
# to ensure comparability
FGIndex <- calibrate_window(
  list = FGIndex,
  # As each element in the list can include
  # more than one row, each element needs to be aggregated
  # or summarised.
  #
  # using xts::first gives the first element
  # of each list, along with its values
  FUN = xts::first
)
# 3) check if candles aligns
# accordingly
setequal(
  zoo::index(BTC),
  zoo::index(FGIndex)
\lambda# As the dates are now aligned
# and the Fear and Greed Index being summarised by
# the first value, the Fear and Greed Index is the opening
# Fear and Greed Index value, at each candle.
# script end;
```
<span id="page-55-1"></span>rsi *Add RSI indicators to your chart*

# Description

#### [Experimental]

The RSI can be customized with different look-back periods to suit various trading strategies and timeframes. It is a valuable tool for assessing the momentum and relative strength of an asset, helping traders make more informed decisions in financial markets.

#### Usage

rsi(

```
n = 14,
 maxype = "SMA",upperlimit = 80,
 lowerlimit = 20,
  interval = list(),...
\mathcal{L}
```
#### Arguments

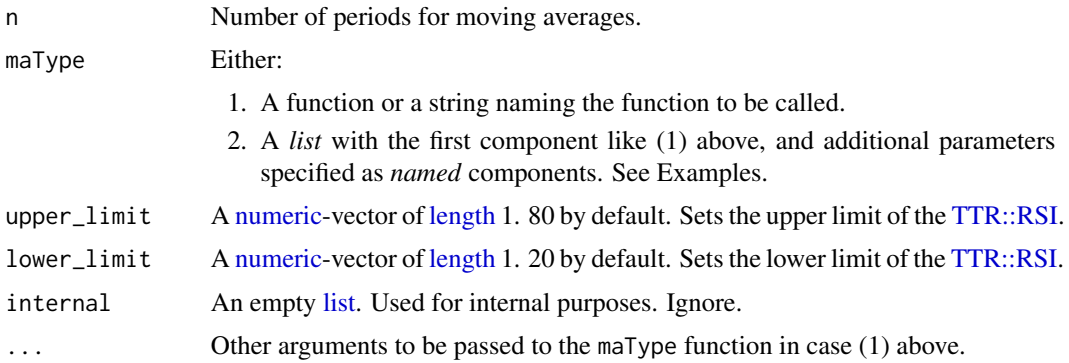

# Value

Invisbly returns a plotly object.

#### See Also

```
Other chart indicators: add_event(), alma(), bollinger_bands(), chart(), dema(), ema(),
evwma(), fgi(), hma(), lsr(), macd(), sma(), volume(), vwap(), wma(), zlema()
Other subcharts: add_event(), fgi(), lsr(), macd(), volume()
```
# Examples

```
# script: scr_charting
# date: 2023-10-25
# author: Serkan Korkmaz, serkor1@duck.com
# objective: Charting in general
# script start;
## charting the klines
## with indicators as
## subcharts
chart(
 ticker = BTC,
 main = kline(),
 sub = list(volume(),
   macd()
 ),
```
<span id="page-56-0"></span>rsi 57

```
indicator = list(
    bollinger_bands(),
    sma(),
   alma()
  ),
  options = list(
   dark = TRUE,deficiency = FALSE
  )
\mathcal{L}## charting the MACD-indicator
## with klines as subcharts
chart(
  ticker = BTC,main = macd(),
  sub = list(volume(),
   kline()
  ),
  indicator = list(
   bollinger_bands(),
   sma()
  ),
  options = list(
   dark = TRUE,deficiency = FALSE
  )
)
# script end;
```
<span id="page-57-1"></span>sma *Add Simple Moving Averages to the charts*

#### Description

#### [Experimental]

A high-level [plotly::add\\_lines\(\)](#page-0-0)-wrapper function that interacts with [TTR'](#page-0-0)s moving average family of functions.

# Usage

```
sma(price = "close", n = 10, internal = list(), ...)
```
#### Arguments

price A [character-](#page-0-0)vector of [length](#page-0-0) 1. Close by default. The name of the vector to passed into [TTR::SMA](#page-0-0)

<span id="page-57-0"></span>

<span id="page-58-0"></span>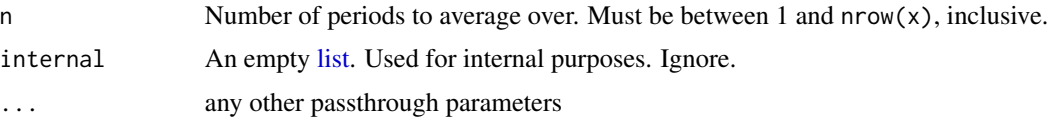

#### Value

A [plotly::plot\\_ly\(\)](#page-0-0)-object wrapped in [rlang::expr\(\)](#page-0-0).

# See Also

```
Other chart indicators: add_event(), alma(), bollinger_bands(), chart(), dema(), ema(),
evwma(), fgi(), hma(), lsr(), macd(), rsi(), volume(), vwap(), wma(), zlema()
```
Other moving average indicators: [alma\(](#page-4-1)), [dema\(](#page-21-1)), [ema\(](#page-24-1)), [evwma\(](#page-25-1)), [hma\(](#page-45-1)), [wma\(](#page-64-1)), [zlema\(](#page-65-1))

```
# script: scr_charting
# date: 2023-10-25
# author: Serkan Korkmaz, serkor1@duck.com
# objective: Charting in general
# script start;
## charting the klines
## with indicators as
## subcharts
chart(
 ticker = BTC,main = kline(),
 sub = list(volume(),
   macd()
 ),
 indicator = list(
   bollinger_bands(),
   sma(),
   alma()
 ),
 options = list(
   dark = TRUE,deficiency = FALSE
 \lambda)
## charting the MACD-indicator
## with klines as subcharts
chart(
 ticker = BTC,main = macd(),
 sub = list(volume(),
   kline()
```

```
),
  indicator = list(
    bollinger_bands(),
    sma()
  ),
  options = list(
    dark = TRUE,deficiency = FALSE
  \lambda\mathcal{L}# script end;
```
<span id="page-59-1"></span>split\_window *split xts object iteratively in lists of desired intervals*

# Description

#### [Experimental]

The [split\\_window\(\)](#page-59-1)-function is a high level wrapper of the [stats::window\(\)](#page-0-0)-function which restricts the intervals between the first and second index value iteratively

#### Usage

```
split\_window(xts, by, bounds = "upper")
```
#### Arguments

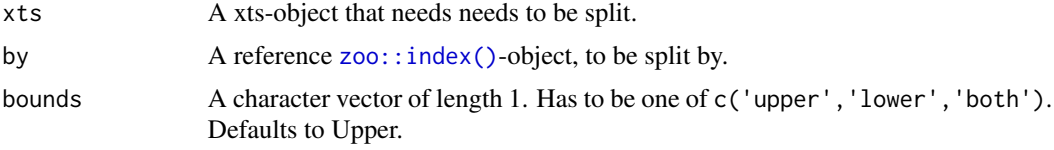

#### Value

Returns a list of iteratively restricted xts objects

#### See Also

Other convinience: [calibrate\\_window\(](#page-17-1)), [remove\\_bound\(](#page-53-1))

```
# script: scr_FUN
```

```
# date: 2023-12-27
```
- # author: Serkan Korkmaz, serkor1@duck.com
- # objective: Demonstrate the use of the convinience
- # funtions

<span id="page-59-0"></span>

# split\_window 61

```
# script start;
# by default the Fear and Greed Index
# is given daily. So to align these values
# with, say, weekly candles it has to be aggregated
#
# In this example the built-in data are used
# 1) check index of BTCUSDT and
# the Fear and Greed Index
setequal(
  zoo::index(BTC),
  zoo::index(FGIndex)
)
# 2) to align the indices,
# we use the convincience functions
# by splitting the FGI by the BTC index.
FGIndex <- split_window(
  xts = FGIndex,
  by = zoo::index(BTC),
  # Remove upper bounds of the
  # index to avoid overlap between
  # the dates.
  #
  # This ensures that the FGI is split
  # according to start of each weekly
  # BTC candle
  bounds = 'upper'
)
# 3) as splitWindow returns a list
# it needs to passed into calibrateWindow
# to ensure comparability
FGIndex <- calibrate_window(
 list = FGIndex,
  # As each element in the list can include
  # more than one row, each element needs to be aggregated
  # or summarised.
  #
  # using xts::first gives the first element
  # of each list, along with its values
  FUN = xts::first
\lambda# 3) check if candles aligns
# accordingly
setequal(
  zoo::index(BTC),
  zoo::index(FGIndex)
```
<span id="page-61-0"></span>) # As the dates are now aligned # and the Fear and Greed Index being summarised by # the first value, the Fear and Greed Index is the opening # Fear and Greed Index value, at each candle. # script end;

<span id="page-61-1"></span>volume *Add volume indicators to the chart*

#### Description

#### [Experimental]

Volume indicators are technical analysis tools used to analyze trading volume, which represents the number of shares or contracts traded in a financial market over a specific period of time. These indicators provide valuable insights into the strength and significance of price movements.

#### Usage

```
volume(internal = list())
```
#### Arguments

internal An empty [list.](#page-0-0) Used for internal purposes. Ignore.

#### Value

Invisbly returns a plotly object.

#### See Also

```
Other chart indicators: add_event(), alma(), bollinger_bands(), chart(), dema(), ema(),
evwma(), fgi(), hma(), lsr(), macd(), rsi(), sma(), vwap(), wma(), zlema()
Other subcharts: add_event(), fgi(), lsr(), macd(), rsi()
```
#### Examples

```
# script: scr_charting
# date: 2023-10-25
# author: Serkan Korkmaz, serkor1@duck.com
# objective: Charting in general
# script start;
## charting the klines
## with indicators as
```
## subcharts

<span id="page-62-0"></span>vwap 63

```
chart(
 ticker = BTC,
 main = kline(),
 sub = list(volume(),
   macd()
 ),
 indicator = list(
   bollinger_bands(),
   sma(),
   alma()
 ),
 options = list(
   dark = TRUE,deficiency = FALSE
 )
)
## charting the MACD-indicator
## with klines as subcharts
chart(
 ticker = BTC,main = macd(),
 sub = list(volume(),
   kline()
 ),
 indicator = list(
   bollinger_bands(),
   sma()
 ),
 options = list(
   dark = TRUE,deficiency = FALSE
 )
)
# script end;
```
<span id="page-62-1"></span>

vwap *Add Volume-weighted Moving Average to the chart*

# Description

# [Experimental]

A high-level [plotly::add\\_lines\(\)](#page-0-0)-wrapper function that interacts with [TTR'](#page-0-0)s moving average family of functions.

### Usage

```
vwap(price = "close", n = 10, ratio = NULL, internal = list(), ...)
```
# <span id="page-63-0"></span>Arguments

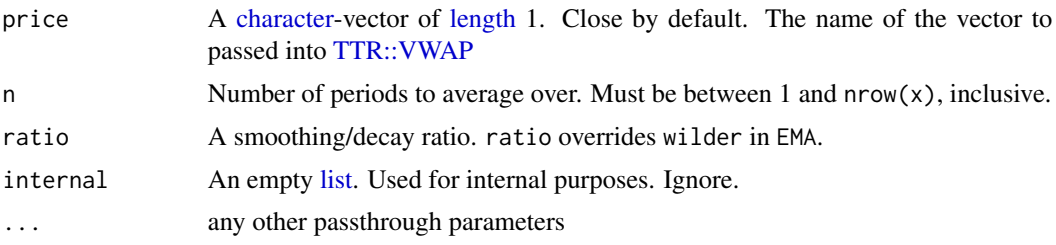

#### Value

A [plotly::plot\\_ly\(\)](#page-0-0)-object wrapped in [rlang::expr\(\)](#page-0-0).

#### See Also

```
Other chart indicators: add_event(), alma(), bollinger_bands(), chart(), dema(), ema(),
evwma(), fgi(), hma(), lsr(), macd(), rsi(), sma(), volume(), wma(), zlema()
```

```
# script: scr_charting
# date: 2023-10-25
# author: Serkan Korkmaz, serkor1@duck.com
# objective: Charting in general
# script start;
## charting the klines
## with indicators as
## subcharts
chart(
 ticker = BTC,main = kline(),
 sub = list(volume(),
   macd()
 ),
 indicator = list(
   bollinger_bands(),
   sma(),
   alma()
 ),
 options = list(
   dark = TRUE,deficiency = FALSE
 )
)
## charting the MACD-indicator
## with klines as subcharts
chart(
 ticker = BTC,
```
<span id="page-64-0"></span> $wma$  65

```
main = macd(),
 sub = list(volume(),
   kline()
 ),
 indicator = list(
   bollinger_bands(),
   sma()
 ),
 options = list(
   dark = TRUE,
   deficiency = FALSE
 )
\mathcal{L}# script end;
```
<span id="page-64-1"></span>

#### wma *Add Weighted Moving Average to the chart*

# Description

# [Experimental]

A high-level [plotly::add\\_lines\(\)](#page-0-0)-wrapper function that interacts with [TTR'](#page-0-0)s moving average family of functions.

#### Usage

```
wma(price = "close", n = 10, wts = 1:n, internal = list(), ...)
```
#### Arguments

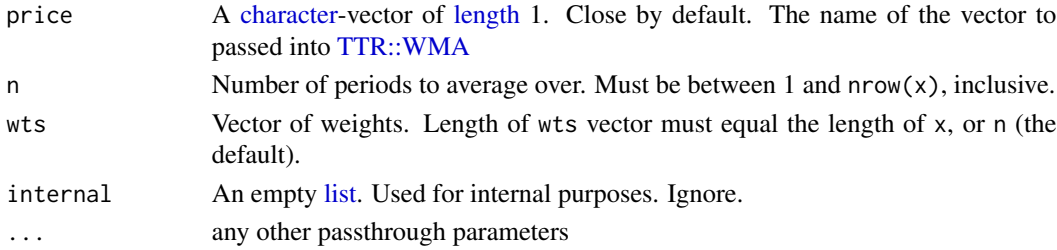

#### Value

A [plotly::plot\\_ly\(\)](#page-0-0)-object wrapped in [rlang::expr\(\)](#page-0-0).

#### See Also

Other chart indicators: [add\\_event\(](#page-2-1)), [alma\(](#page-4-1)), [bollinger\\_bands\(](#page-15-1)), [chart\(](#page-19-1)), [dema\(](#page-21-1)), [ema\(](#page-24-1)), [evwma\(](#page-25-1)), [fgi\(](#page-27-1)), [hma\(](#page-45-1)), [lsr\(](#page-48-1)), [macd\(](#page-50-1)), [rsi\(](#page-55-1)), [sma\(](#page-57-1)), [volume\(](#page-61-1)), [vwap\(](#page-62-1)), [zlema\(](#page-65-1)) Other moving average indicators: [alma\(](#page-4-1)), [dema\(](#page-21-1)), [ema\(](#page-24-1)), [evwma\(](#page-25-1)), [hma\(](#page-45-1)), [sma\(](#page-57-1)), [zlema\(](#page-65-1))

66 ziema z ziema z ziema z ziema z ziema z ziema z ziema z ziema z ziema z ziema z ziema z ziema z ziema z zie

# Examples

```
# script: scr_charting
# date: 2023-10-25
# author: Serkan Korkmaz, serkor1@duck.com
# objective: Charting in general
# script start;
## charting the klines
## with indicators as
## subcharts
chart(
 ticker = BTC,main = kline(),
 sub = list(volume(),
   macd()
 ),
 indicator = list(
   bollinger_bands(),
   sma(),
   alma()
 ),
 options = list(
   dark = TRUE,deficiency = FALSE
 )
\mathcal{L}## charting the MACD-indicator
## with klines as subcharts
chart(
 ticker = BTC,main = macd(),
 sub = list(volume(),
   kline()
 ),
 indicator = list(
   bollinger_bands(),
   sma()
 ),
 options = list(
   dark = TRUE,deficiency = FALSE
 )
\mathcal{L}# script end;
```
<span id="page-65-1"></span>zlema *Add Zero Lag Exponential Moving Average to the chart*

<span id="page-65-0"></span>

#### <span id="page-66-0"></span>zlema 67

# Description

# [Experimental]

A high-level [plotly::add\\_lines\(\)](#page-0-0)-wrapper function that interacts with [TTR'](#page-0-0)s moving average family of functions.

# Usage

```
zlema(price = "close", n = 10, ratio = NULL, internal = list(), ...)
```
#### Arguments

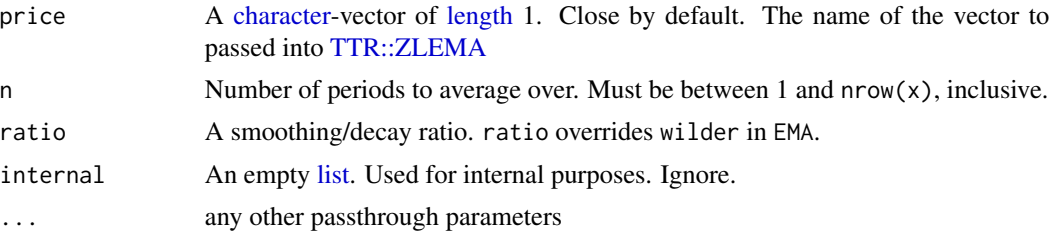

#### Value

A [plotly::plot\\_ly\(\)](#page-0-0)-object wrapped in [rlang::expr\(\)](#page-0-0).

#### See Also

```
Other chart indicators: add_event(), alma(), bollinger_bands(), chart(), dema(), ema(),
evwma(), fgi(), hma(), lsr(), macd(), rsi(), sma(), volume(), vwap(), wma()
```
Other moving average indicators: [alma\(](#page-4-1)), [dema\(](#page-21-1)), [ema\(](#page-24-1)), [evwma\(](#page-25-1)), [hma\(](#page-45-1)), [sma\(](#page-57-1)), [wma\(](#page-64-1))

```
# script: scr_charting
# date: 2023-10-25
# author: Serkan Korkmaz, serkor1@duck.com
# objective: Charting in general
# script start;
## charting the klines
## with indicators as
## subcharts
chart(
  ticker = BTC,
  main = kline(),
  sub = list(volume(),
   macd()
  ),
  indicator = list(
   bollinger_bands(),
   sma(),
```
68 ziema z ziema z ziema z ziema z ziema z ziema z ziema z ziema z ziema z ziema z ziema z ziema z ziema z zie

```
alma()
 ),
 options = list(
   dark = TRUE,deficiency = FALSE
 \mathcal{L}\mathcal{L}## charting the MACD-indicator
## with klines as subcharts
chart(
          = BTC,
  main = macd(),
  sub = list(volume(),
   kline()
 ),
 indicator = list(
   bollinger_bands(),
   sma()
 ),
 options = list(
   dark = TRUE,deficiency = FALSE
 )
)
```
# script end;

# <span id="page-68-0"></span>Index

∗ chart indicators add\_event , [3](#page-2-0) alma, [5](#page-4-0) bollinger\_bands , [16](#page-15-0) chart , [20](#page-19-0) dema , [22](#page-21-0) ema , [25](#page-24-0) evwma , [26](#page-25-0) fgi , [28](#page-27-0) hma , [46](#page-45-0) lsr , [49](#page-48-0) macd , [51](#page-50-0) rsi , [56](#page-55-0) sma , [58](#page-57-0) volume , [62](#page-61-0) vwap , [63](#page-62-0) wma , [65](#page-64-0) zlema, [66](#page-65-0) ∗ convinience calibrate\_window , [18](#page-17-0) remove\_bound , [54](#page-53-0) split\_window, [60](#page-59-0) ∗ datasets ATOM, [7](#page-6-0) BTC , [17](#page-16-0) DOGE , [24](#page-23-0) FGIndex , [30](#page-29-0) ∗ data ATOM, [7](#page-6-0) BTC , [17](#page-16-0) DOGE , [24](#page-23-0) FGIndex , [30](#page-29-0) ∗ deprecated availableExchanges , [8](#page-7-0) availableIntervals , [9](#page-8-0) availableTickers , [10](#page-9-0) getFGIndex , [30](#page-29-0) getLSRatio, [32](#page-31-0) getQuote , [34](#page-33-0)

∗ get-function get\_fgindex , [36](#page-35-0) get\_fundingrate , [38](#page-37-0) get\_lsratio , [39](#page-38-0) get\_openinterest , [42](#page-41-0) get\_quote , [44](#page-43-0) ∗ moving average indicators alma, <mark>[5](#page-4-0)</mark> dema , [22](#page-21-0) ema , [25](#page-24-0) evwma, [26](#page-25-0) hma , [46](#page-45-0) sma , [58](#page-57-0) wma , [65](#page-64-0) zlema, [66](#page-65-0) ∗ price charts chart , [20](#page-19-0) kline , [47](#page-46-0) ohlc , [53](#page-52-0) ∗ sentiment indicators fgi, [28](#page-27-0) lsr , [49](#page-48-0) ∗ subcharts add\_event , [3](#page-2-0) fgi , [28](#page-27-0) lsr , [49](#page-48-0) macd , [51](#page-50-0) rsi , [56](#page-55-0) volume , [62](#page-61-0) ∗ supported calls available\_exchanges , [12](#page-11-0) available\_intervals , [13](#page-12-0) available\_tickers , [14](#page-13-0) add\_event , [3](#page-2-0) , *[6](#page-5-0)* , *[16](#page-15-0)* , *[21](#page-20-0)* , *[23](#page-22-0)* , *[25](#page-24-0)* , *[27](#page-26-0)* , *[29](#page-28-0)* , *[46](#page-45-0)* , *[50](#page-49-0)* , *[52](#page-51-0)* , *[57](#page-56-0)* , *[59](#page-58-0)* , *[62](#page-61-0)* , *[64](#page-63-0) , [65](#page-64-0)* , *[67](#page-66-0)* add\_event() , *[3](#page-2-0)* , *[20](#page-19-0)* alma, [3](#page-2-0), [5](#page-4-0), [16](#page-15-0), [21](#page-20-0), [23](#page-22-0), [25](#page-24-0), [27](#page-26-0), [29](#page-28-0), [46](#page-45-0), [50](#page-49-0), [52](#page-51-0), *[57](#page-56-0)* , *[59](#page-58-0)* , *[62](#page-61-0)* , *[64](#page-63-0) , [65](#page-64-0)* , *[67](#page-66-0)*

as.character() , *[32](#page-31-0)* , *[40](#page-39-0)*

as.Date(), *[31](#page-30-0)*, *[33](#page-32-0)*, *[35](#page-34-0)*, *[37](#page-36-0)*, *[40](#page-39-0)*, *[43](#page-42-0)*, *[45](#page-44-0)* as.POSIXct(), *[31](#page-30-0)*, *[33](#page-32-0)*, *[35](#page-34-0)*, *[37](#page-36-0)*, *[40](#page-39-0)*, *[43](#page-42-0)*, *[45](#page-44-0)* ATOM, [7,](#page-6-0) *[18](#page-17-0)*, *[24](#page-23-0)*, *[30](#page-29-0)* available\_exchanges, *[10](#page-9-0)*, [12,](#page-11-0) *[14,](#page-13-0) [15](#page-14-0)* available\_exchanges(), *[8,](#page-7-0) [9](#page-8-0)*, *[11–](#page-10-0)[13](#page-12-0)*, *[15](#page-14-0)*, *[32](#page-31-0)[–35](#page-34-0)*, *[38](#page-37-0)[–44](#page-43-0)* available\_intervals, *[12](#page-11-0)*, [13,](#page-12-0) *[15](#page-14-0)* available\_intervals(), *[32](#page-31-0)*, *[34,](#page-33-0) [35](#page-34-0)*, *[40](#page-39-0)*, *[42](#page-41-0)*, *[44](#page-43-0)* available\_tickers, *[12](#page-11-0)*, *[14](#page-13-0)*, [14](#page-13-0) available\_tickers(), *[13](#page-12-0)*, *[32](#page-31-0)*, *[34,](#page-33-0) [35](#page-34-0)*, *[38–](#page-37-0)[40](#page-39-0)*, *[42](#page-41-0)*, *[44](#page-43-0)* availableExchanges, [8,](#page-7-0) *[10,](#page-9-0) [11](#page-10-0)*, *[31](#page-30-0)*, *[33](#page-32-0)*, *[36](#page-35-0)* availableIntervals, *[8](#page-7-0)*, [9,](#page-8-0) *[11](#page-10-0)*, *[31](#page-30-0)*, *[33](#page-32-0)*, *[36](#page-35-0)* availableTickers, *[8](#page-7-0)*, *[10](#page-9-0)*, [10,](#page-9-0) *[31](#page-30-0)*, *[33](#page-32-0)*, *[36](#page-35-0)* bollinger\_bands, *[3](#page-2-0)*, *[6](#page-5-0)*, [16,](#page-15-0) *[21](#page-20-0)*, *[23](#page-22-0)*, *[25](#page-24-0)*, *[27](#page-26-0)*, *[29](#page-28-0)*, *[46](#page-45-0)*, *[50](#page-49-0)*, *[52](#page-51-0)*, *[57](#page-56-0)*, *[59](#page-58-0)*, *[62](#page-61-0)*, *[64,](#page-63-0) [65](#page-64-0)*, *[67](#page-66-0)* BTC, *[7](#page-6-0)*, [17,](#page-16-0) *[24](#page-23-0)*, *[30](#page-29-0)* calibrate\_window, [18,](#page-17-0) *[55](#page-54-0)*, *[60](#page-59-0)* character, *[6](#page-5-0)*, *[8,](#page-7-0) [9](#page-8-0)*, *[11](#page-10-0)[–15](#page-14-0)*, *[22](#page-21-0)*, *[25](#page-24-0)*, *[27](#page-26-0)*, *[30](#page-29-0)*, *[32](#page-31-0)*, *[35](#page-34-0)*, *[37,](#page-36-0) [38](#page-37-0)*, *[40](#page-39-0)*, *[42](#page-41-0)*, *[44](#page-43-0)*, *[46](#page-45-0)*, *[58](#page-57-0)*, *[64,](#page-63-0) [65](#page-64-0)*, *[67](#page-66-0)* chart, *[3](#page-2-0)*, *[6](#page-5-0)*, *[16](#page-15-0)*, [20,](#page-19-0) *[23](#page-22-0)*, *[25](#page-24-0)*, *[27](#page-26-0)*, *[29](#page-28-0)*, *[46](#page-45-0)*, *[48](#page-47-0)*, *[50](#page-49-0)*, *[52,](#page-51-0) [53](#page-52-0)*, *[57](#page-56-0)*, *[59](#page-58-0)*, *[62](#page-61-0)*, *[64,](#page-63-0) [65](#page-64-0)*, *[67](#page-66-0)* chart(), *[20,](#page-19-0) [21](#page-20-0)* data.frame, *[3](#page-2-0)*, *[20](#page-19-0)* date, *[30](#page-29-0)*, *[35](#page-34-0)*, *[37,](#page-36-0) [38](#page-37-0)*, *[42](#page-41-0)*, *[44](#page-43-0)* dema, *[3](#page-2-0)*, *[6](#page-5-0)*, *[16](#page-15-0)*, *[21](#page-20-0)*, [22,](#page-21-0) *[25](#page-24-0)*, *[27](#page-26-0)*, *[29](#page-28-0)*, *[46](#page-45-0)*, *[50](#page-49-0)*, *[52](#page-51-0)*, *[57](#page-56-0)*, *[59](#page-58-0)*, *[62](#page-61-0)*, *[64,](#page-63-0) [65](#page-64-0)*, *[67](#page-66-0)* do.call, *[18](#page-17-0)* DOGE, *[7](#page-6-0)*, *[18](#page-17-0)*, [24,](#page-23-0) *[30](#page-29-0)* ema, *[3](#page-2-0)*, *[6](#page-5-0)*, *[16](#page-15-0)*, *[21](#page-20-0)*, *[23](#page-22-0)*, [25,](#page-24-0) *[27](#page-26-0)*, *[29](#page-28-0)*, *[46](#page-45-0)*, *[50](#page-49-0)*, *[52](#page-51-0)*, *[57](#page-56-0)*, *[59](#page-58-0)*, *[62](#page-61-0)*, *[64,](#page-63-0) [65](#page-64-0)*, *[67](#page-66-0)* evwma, *[3](#page-2-0)*, *[6](#page-5-0)*, *[16](#page-15-0)*, *[21](#page-20-0)*, *[23](#page-22-0)*, *[25](#page-24-0)*, [26,](#page-25-0) *[29](#page-28-0)*, *[46](#page-45-0)*, *[50](#page-49-0)*, *[52](#page-51-0)*, *[57](#page-56-0)*, *[59](#page-58-0)*, *[62](#page-61-0)*, *[64,](#page-63-0) [65](#page-64-0)*, *[67](#page-66-0)* FALSE, *[21](#page-20-0)*, *[32](#page-31-0)*, *[40](#page-39-0)* fgi, *[3](#page-2-0)*, *[6](#page-5-0)*, *[16](#page-15-0)*, *[21](#page-20-0)*, *[23](#page-22-0)*, *[25](#page-24-0)*, *[27](#page-26-0)*, [28,](#page-27-0) *[46](#page-45-0)*, *[50](#page-49-0)*, *[52](#page-51-0)*, *[57](#page-56-0)*, *[59](#page-58-0)*, *[62](#page-61-0)*, *[64,](#page-63-0) [65](#page-64-0)*, *[67](#page-66-0)* FGIndex, *[7](#page-6-0)*, *[18](#page-17-0)*, *[24](#page-23-0)*, [30](#page-29-0) get\_fgindex, [36,](#page-35-0) *[39](#page-38-0)*, *[41](#page-40-0)*, *[43](#page-42-0)*, *[45](#page-44-0)* get\_fundingrate, *[37](#page-36-0)*, [38,](#page-37-0) *[41](#page-40-0)*, *[43](#page-42-0)*, *[45](#page-44-0)* get\_lsratio, *[37](#page-36-0)*, *[39](#page-38-0)*, [39,](#page-38-0) *[43](#page-42-0)*, *[45](#page-44-0)* get\_lsratio(), *[8,](#page-7-0) [9](#page-8-0)*, *[12,](#page-11-0) [13](#page-12-0)*, *[49](#page-48-0)* get\_openinterest, *[37](#page-36-0)*, *[39](#page-38-0)*, *[41](#page-40-0)*, [42,](#page-41-0) *[45](#page-44-0)*

get\_quote, *[37](#page-36-0)*, *[39](#page-38-0)*, *[41](#page-40-0)*, *[43](#page-42-0)*, [44](#page-43-0) get\_quote(), *[8,](#page-7-0) [9](#page-8-0)*, *[12,](#page-11-0) [13](#page-12-0)* getFGIndex, *[8](#page-7-0)*, *[10,](#page-9-0) [11](#page-10-0)*, [30,](#page-29-0) *[33](#page-32-0)*, *[36](#page-35-0)* getFGIndex(), *[28](#page-27-0)* getLSRatio, *[8](#page-7-0)*, *[10,](#page-9-0) [11](#page-10-0)*, *[31](#page-30-0)*, [32,](#page-31-0) *[36](#page-35-0)* getQuote, *[8](#page-7-0)*, *[10,](#page-9-0) [11](#page-10-0)*, *[31](#page-30-0)*, *[33](#page-32-0)*, [34](#page-33-0) hma, *[3](#page-2-0)*, *[6](#page-5-0)*, *[16](#page-15-0)*, *[21](#page-20-0)*, *[23](#page-22-0)*, *[25](#page-24-0)*, *[27](#page-26-0)*, *[29](#page-28-0)*, [46,](#page-45-0) *[50](#page-49-0)*, *[52](#page-51-0)*, *[57](#page-56-0)*, *[59](#page-58-0)*, *[62](#page-61-0)*, *[64,](#page-63-0) [65](#page-64-0)*, *[67](#page-66-0)* invisible(), *[8,](#page-7-0) [9](#page-8-0)*, *[12](#page-11-0)*, *[14](#page-13-0)* kline, *[21](#page-20-0)*, [47,](#page-46-0) *[53](#page-52-0)* kline(), *[20](#page-19-0)* lapply, *[18](#page-17-0)* length, *[6](#page-5-0)*, *[9](#page-8-0)*, *[11](#page-10-0)*, *[13](#page-12-0)*, *[15](#page-14-0)*, *[21,](#page-20-0) [22](#page-21-0)*, *[25](#page-24-0)*, *[27](#page-26-0)*, *[30](#page-29-0)*, *[32](#page-31-0)*, *[35](#page-34-0)*, *[37,](#page-36-0) [38](#page-37-0)*, *[40](#page-39-0)*, *[42](#page-41-0)*, *[44](#page-43-0)*, *[46](#page-45-0)*, *[57,](#page-56-0) [58](#page-57-0)*, *[64,](#page-63-0) [65](#page-64-0)*, *[67](#page-66-0)* list, *[6](#page-5-0)*, *[16](#page-15-0)*, *[20](#page-19-0)*, *[23](#page-22-0)*, *[25](#page-24-0)*, *[27,](#page-26-0) [28](#page-27-0)*, *[46](#page-45-0)*, *[48](#page-47-0)*, *[51](#page-50-0)*, *[53](#page-52-0)*, *[57](#page-56-0)*, *[59](#page-58-0)*, *[62](#page-61-0)*, *[64,](#page-63-0) [65](#page-64-0)*, *[67](#page-66-0)* list(), *[18](#page-17-0)*, *[49](#page-48-0)* logical, *[9](#page-8-0)*, *[11](#page-10-0)*, *[13](#page-12-0)*, *[15](#page-14-0)*, *[21](#page-20-0)*, *[32](#page-31-0)*, *[35](#page-34-0)*, *[40](#page-39-0)*, *[44](#page-43-0)* lsr, *[3](#page-2-0)*, *[6](#page-5-0)*, *[16](#page-15-0)*, *[21](#page-20-0)*, *[23](#page-22-0)*, *[25](#page-24-0)*, *[27](#page-26-0)*, *[29](#page-28-0)*, *[46](#page-45-0)*, [49,](#page-48-0) *[52](#page-51-0)*, *[57](#page-56-0)*, *[59](#page-58-0)*, *[62](#page-61-0)*, *[64,](#page-63-0) [65](#page-64-0)*, *[67](#page-66-0)* lsr(), *[49](#page-48-0)* macd, *[3](#page-2-0)*, *[6](#page-5-0)*, *[16](#page-15-0)*, *[21](#page-20-0)*, *[23](#page-22-0)*, *[25](#page-24-0)*, *[27](#page-26-0)*, *[29](#page-28-0)*, *[46](#page-45-0)*, *[50](#page-49-0)*, [51,](#page-50-0) *[57](#page-56-0)*, *[59](#page-58-0)*, *[62](#page-61-0)*, *[64,](#page-63-0) [65](#page-64-0)*, *[67](#page-66-0)* NULL, *[30](#page-29-0)*, *[35](#page-34-0)*, *[37,](#page-36-0) [38](#page-37-0)*, *[42](#page-41-0)*, *[44](#page-43-0)* numeric, *[21](#page-20-0)*, *[31](#page-30-0)*, *[33](#page-32-0)*, *[35](#page-34-0)*, *[37](#page-36-0)*, *[39,](#page-38-0) [40](#page-39-0)*, *[43](#page-42-0)*, *[45](#page-44-0)*, *[57](#page-56-0)* ohlc, *[21](#page-20-0)*, *[48](#page-47-0)*, [53](#page-52-0) plotly::add\_lines(), *[5](#page-4-0)*, *[22](#page-21-0)*, *[25](#page-24-0)*, *[27](#page-26-0)*, *[46](#page-45-0)*, *[58](#page-57-0)*, *[63](#page-62-0)*, *[65](#page-64-0)*, *[67](#page-66-0)* plotly::layout(), *[3](#page-2-0)* plotly::plot\_ly(), *[6](#page-5-0)*, *[20,](#page-19-0) [21](#page-20-0)*, *[23](#page-22-0)*, *[25](#page-24-0)*, *[27](#page-26-0)*, *[46](#page-45-0)*, *[48](#page-47-0)*, *[50](#page-49-0)*, *[53](#page-52-0)*, *[59](#page-58-0)*, *[64,](#page-63-0) [65](#page-64-0)*, *[67](#page-66-0)* plotly::rangeslider(), *[21](#page-20-0)* POSIXct, *[30](#page-29-0)*, *[35](#page-34-0)*, *[37,](#page-36-0) [38](#page-37-0)*, *[42](#page-41-0)*, *[44](#page-43-0)* remove\_bound, *[18](#page-17-0)*, [54,](#page-53-0) *[60](#page-59-0)* rlang::expr(), *[6](#page-5-0)*, *[20](#page-19-0)*, *[23](#page-22-0)*, *[25](#page-24-0)*, *[27](#page-26-0)*, *[46](#page-45-0)*, *[48](#page-47-0)*, *[50](#page-49-0)*, *[53](#page-52-0)*, *[59](#page-58-0)*, *[64,](#page-63-0) [65](#page-64-0)*, *[67](#page-66-0)* rsi, *[3](#page-2-0)*, *[6](#page-5-0)*, *[16](#page-15-0)*, *[21](#page-20-0)*, *[23](#page-22-0)*, *[25](#page-24-0)*, *[27](#page-26-0)*, *[29](#page-28-0)*, *[46](#page-45-0)*, *[50](#page-49-0)*, *[52](#page-51-0)*, [56,](#page-55-0) *[59](#page-58-0)*, *[62](#page-61-0)*, *[64,](#page-63-0) [65](#page-64-0)*, *[67](#page-66-0)* sma, *[3](#page-2-0)*, *[6](#page-5-0)*, *[16](#page-15-0)*, *[21](#page-20-0)*, *[23](#page-22-0)*, *[25](#page-24-0)*, *[27](#page-26-0)*, *[29](#page-28-0)*, *[46](#page-45-0)*, *[50](#page-49-0)*, *[52](#page-51-0)*, *[57](#page-56-0)*, [58,](#page-57-0) *[62](#page-61-0)*, *[64,](#page-63-0) [65](#page-64-0)*, *[67](#page-66-0)*

#### $I<sub>N</sub>$  in  $I<sub>1</sub>$  is  $I<sub>2</sub>$  in  $I<sub>3</sub>$  in  $I<sub>4</sub>$  in  $I<sub>5</sub>$  in  $I<sub>6</sub>$  in  $I<sub>7</sub>$  in  $I<sub>8</sub>$  in  $I<sub>9</sub>$  in  $I<sub>9</sub>$  in  $I<sub>9</sub>$  in  $I<sub>9</sub>$  in  $I<sub>9</sub>$  in  $I<sub>9</sub>$  in  $I<sub>9</sub>$  i

split\_window , *[18](#page-17-0)* , *[55](#page-54-0)* , [60](#page-59-0) split\_window() , *[60](#page-59-0)* stats::window() , *[54](#page-53-0)* , *[60](#page-59-0)* Sys.Date(), [32](#page-31-0), [40](#page-39-0) Sys.time() , *[32](#page-31-0)* , *[40](#page-39-0)* Sys.timezone() , *[31](#page-30-0)* , *[33](#page-32-0)* , *[35](#page-34-0)* , *[37](#page-36-0)* , *[40](#page-39-0)* , *[43](#page-42-0)* , *[45](#page-44-0)* TRUE , *[9](#page-8-0)* , *[11](#page-10-0)* , *[13](#page-12-0)* , *[15](#page-14-0)* , *[21](#page-20-0)* , *[32](#page-31-0)* , *[35](#page-34-0)* , *[40](#page-39-0)* , *[44](#page-43-0)* TTR , *[5](#page-4-0)* , *[22](#page-21-0)* , *[25](#page-24-0)* , *[27](#page-26-0)* , *[46](#page-45-0)* , *[58](#page-57-0)* , *[63](#page-62-0)* , *[65](#page-64-0)* , *[67](#page-66-0)* TTR::ALMA , *[6](#page-5-0)* TTR::DEMA , *[22](#page-21-0)* TTR::EMA , *[25](#page-24-0)* TTR::EVWMA , *[27](#page-26-0)* TTR::HMA , *[46](#page-45-0)* TTR::RSI , *[57](#page-56-0)* TTR::SMA , *[58](#page-57-0)* TTR::VWAP , *[64](#page-63-0)* TTR::WMA , *[65](#page-64-0)* TTR::ZLEMA , *[67](#page-66-0)* volume , *[3](#page-2-0)* , *[6](#page-5-0)* , *[16](#page-15-0)* , *[21](#page-20-0)* , *[23](#page-22-0)* , *[25](#page-24-0)* , *[27](#page-26-0)* , *[29](#page-28-0)* , *[46](#page-45-0)* , *[50](#page-49-0)* , *[52](#page-51-0)* , *[57](#page-56-0)* , *[59](#page-58-0)* , [62](#page-61-0) , *[64](#page-63-0) , [65](#page-64-0)* , *[67](#page-66-0)* vwap , *[3](#page-2-0)* , *[6](#page-5-0)* , *[16](#page-15-0)* , *[21](#page-20-0)* , *[23](#page-22-0)* , *[25](#page-24-0)* , *[27](#page-26-0)* , *[29](#page-28-0)* , *[46](#page-45-0)* , *[50](#page-49-0)* , *[52](#page-51-0)* , *[57](#page-56-0)* , *[59](#page-58-0)* , *[62](#page-61-0)* , [63](#page-62-0) , *[65](#page-64-0)* , *[67](#page-66-0)* wma , *[3](#page-2-0)* , *[6](#page-5-0)* , *[16](#page-15-0)* , *[21](#page-20-0)* , *[23](#page-22-0)* , *[25](#page-24-0)* , *[27](#page-26-0)* , *[29](#page-28-0)* , *[46](#page-45-0)* , *[50](#page-49-0)* , *[52](#page-51-0)* , *[57](#page-56-0)* , *[59](#page-58-0)* , *[62](#page-61-0)* , *[64](#page-63-0)* , [65](#page-64-0) , *[67](#page-66-0)* xts , *[31](#page-30-0)* , *[33](#page-32-0)* , *[35](#page-34-0)* , *[37](#page-36-0)* , *[39](#page-38-0) , [40](#page-39-0)* , *[43](#page-42-0)* , *[45](#page-44-0)* xts::xts() , *[20](#page-19-0)* , *[49](#page-48-0)* zlema , *[3](#page-2-0)* , *[6](#page-5-0)* , *[16](#page-15-0)* , *[21](#page-20-0)* , *[23](#page-22-0)* , *[25](#page-24-0)* , *[27](#page-26-0)* , *[29](#page-28-0)* , *[46](#page-45-0)* , *[50](#page-49-0)* , *[52](#page-51-0)* , *[57](#page-56-0)* , *[59](#page-58-0)* , *[62](#page-61-0)* , *[64](#page-63-0) , [65](#page-64-0)* , [66](#page-65-0) zoo::index() , *[60](#page-59-0)*